## **Guidance on RTI Data Items from April 2018**

The following table is intended to provide software developers with a brief explanation of the requirements for the fields to aid completion of an RTI submission. Further guidance on operating PAYE in real time is currently available at https://www.gov.uk/topic/business-tax/paye

The guidance should be read in conjunction with the relevant technical specifications for electronic submissions. The ordering of the data items in the table below is not a strict representation of the structure within the xml submission.

- The guidance for the Full Payment Submission relates to submissions containing data for the 2018/19 tax year.
- The guidance for the Employer Payment Summary relates to submissions containing data for the 2018/19 tax year.
- The guidance for the Earlier Year Update relates to submissions containing data for the 2017/18 tax year.

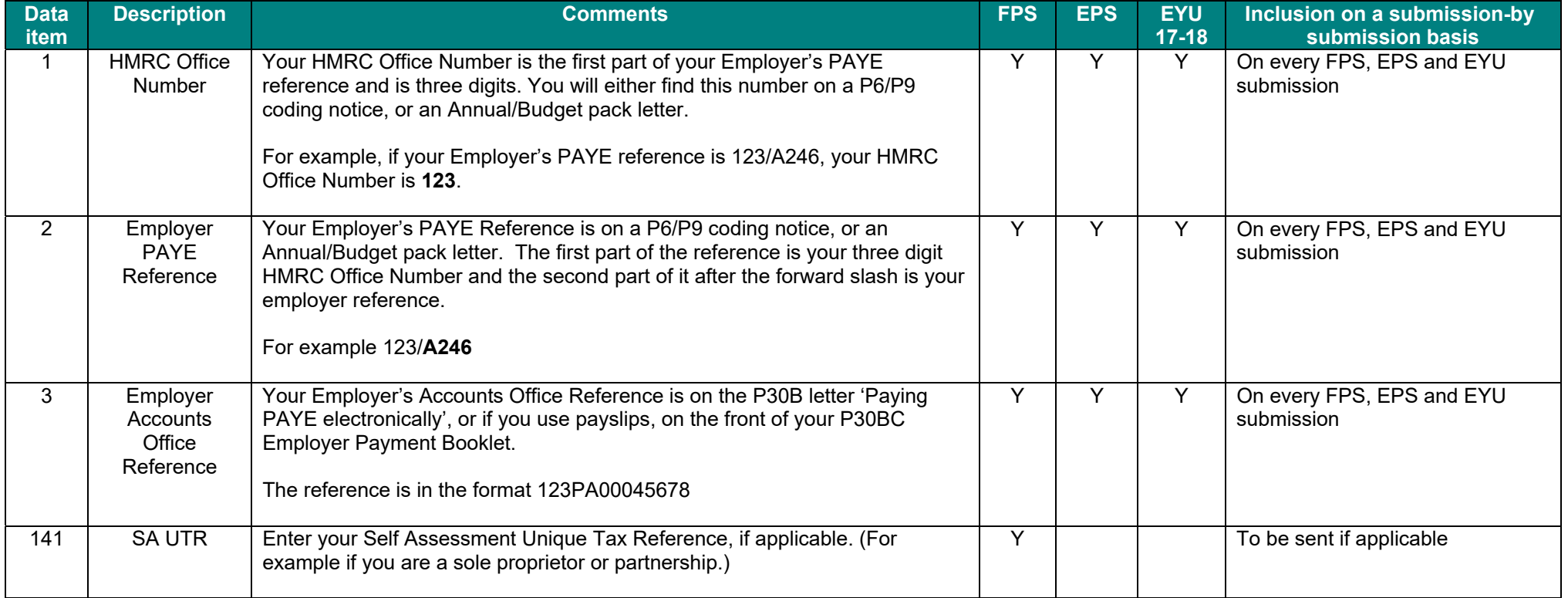

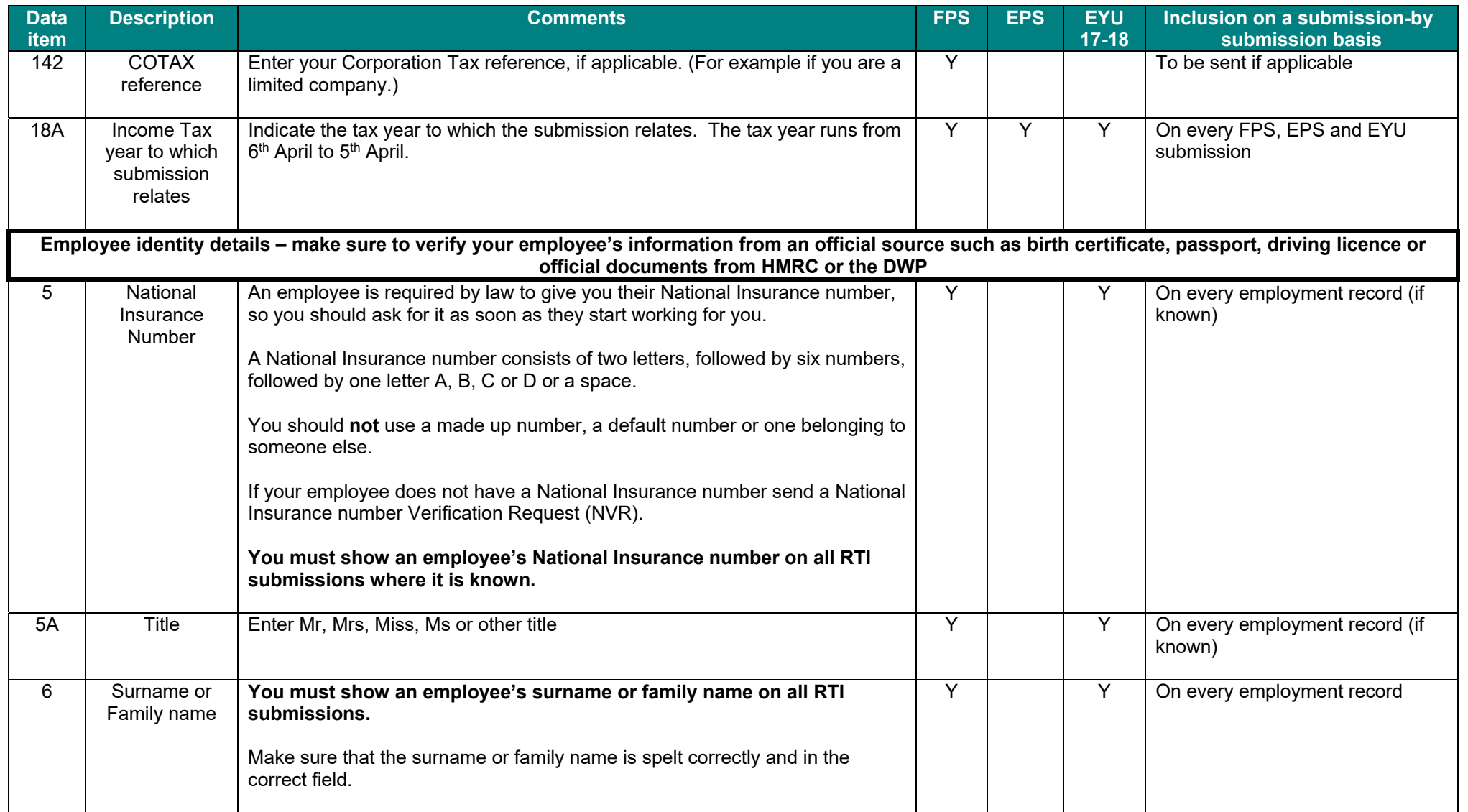

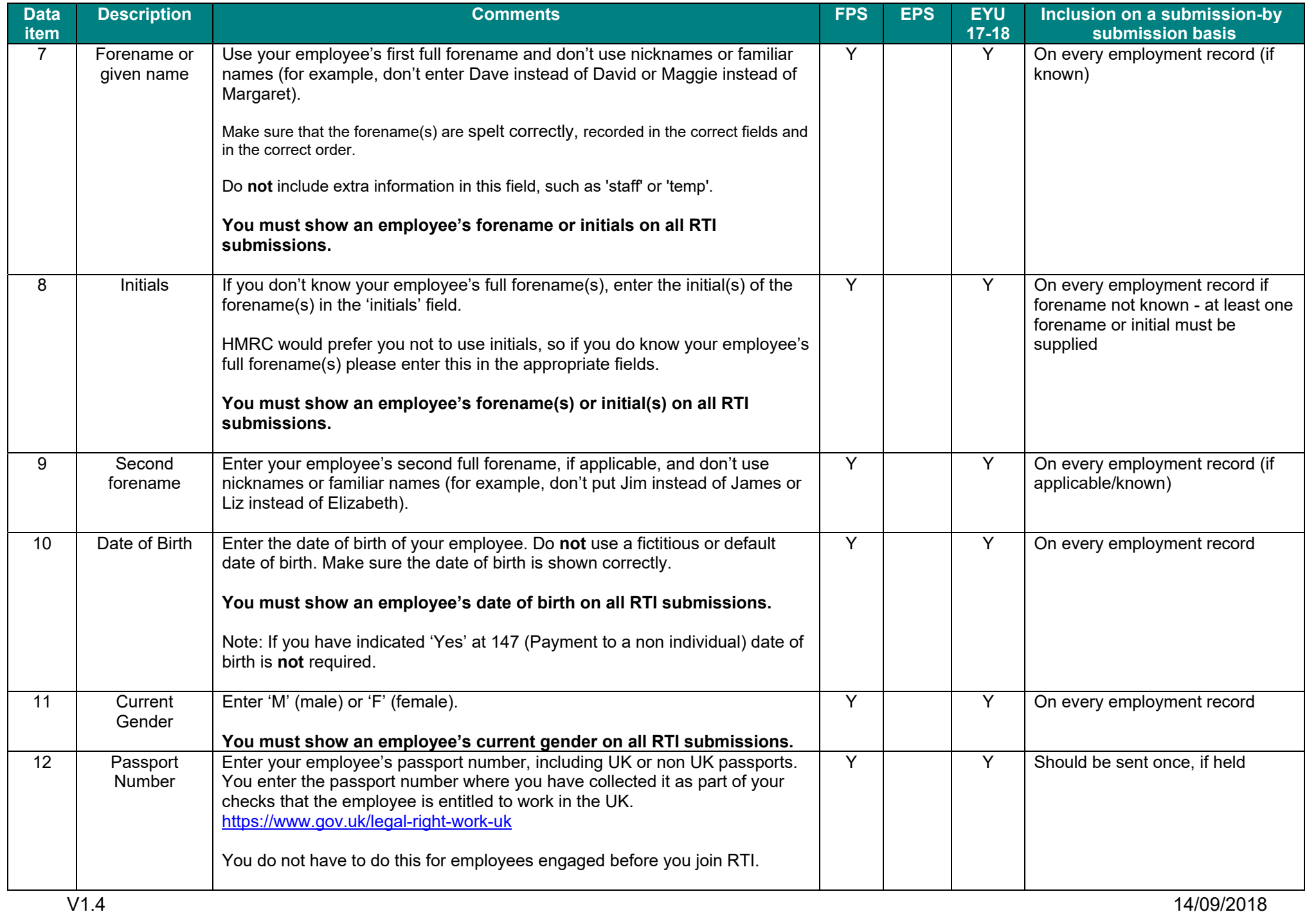

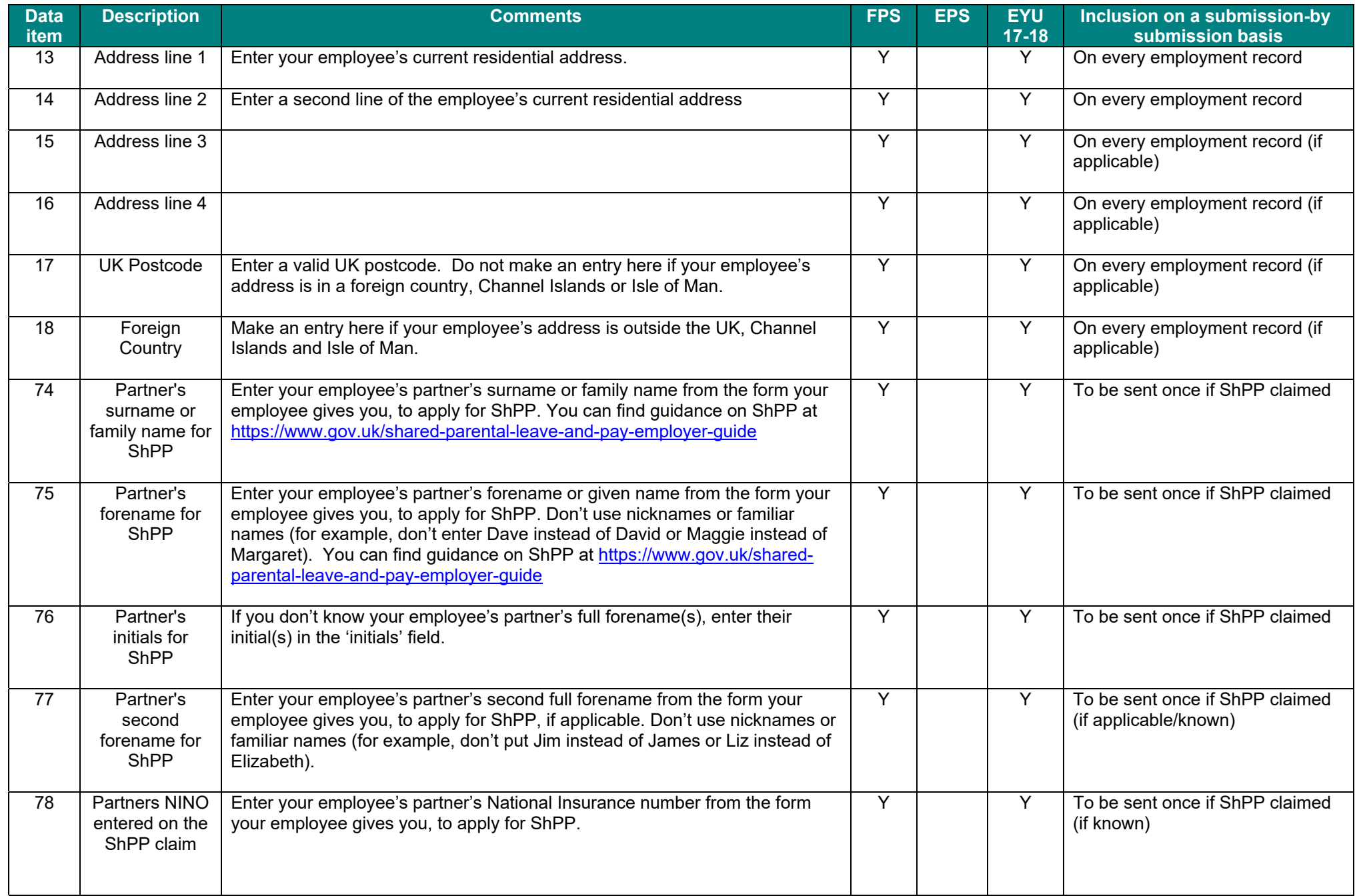

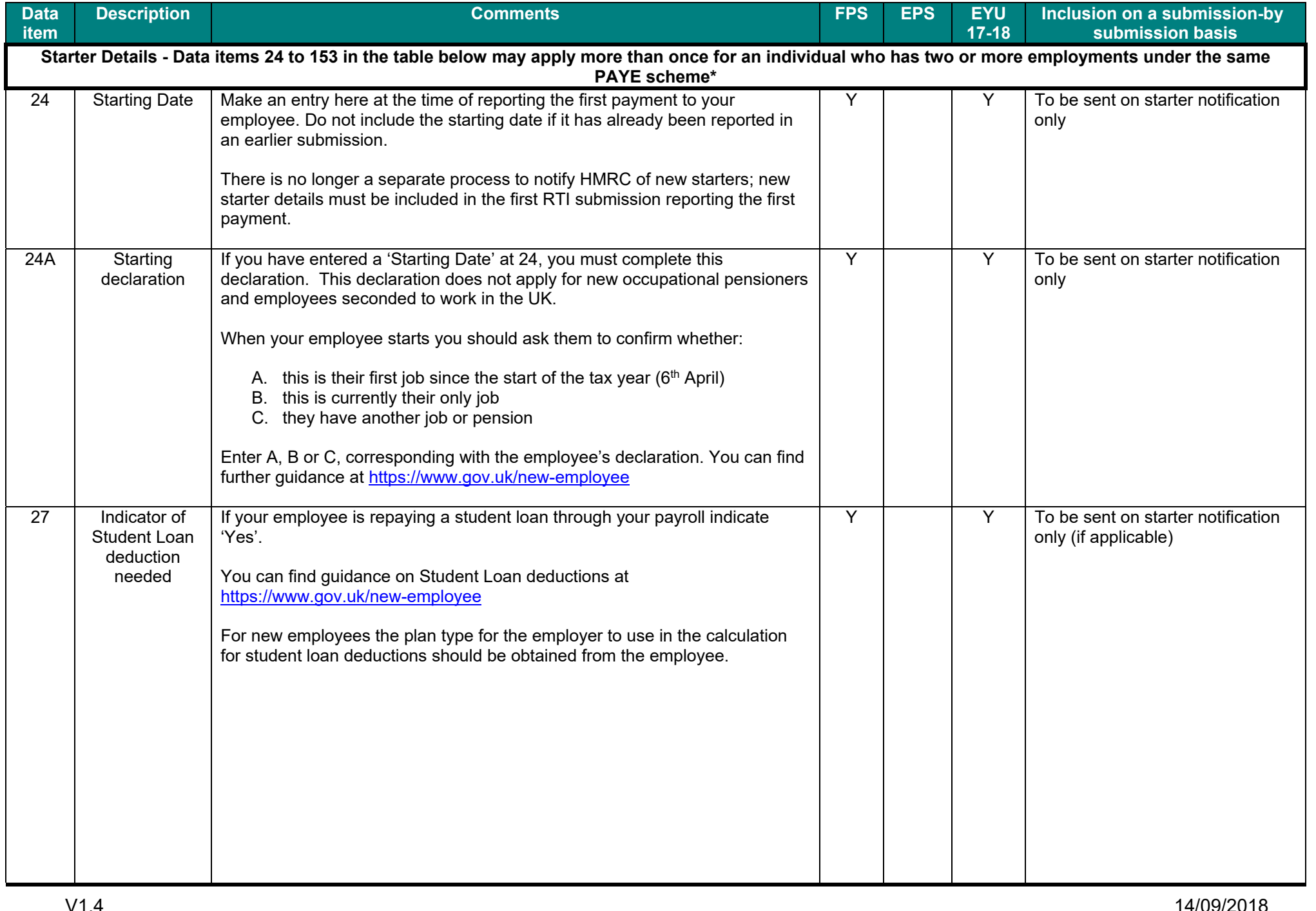

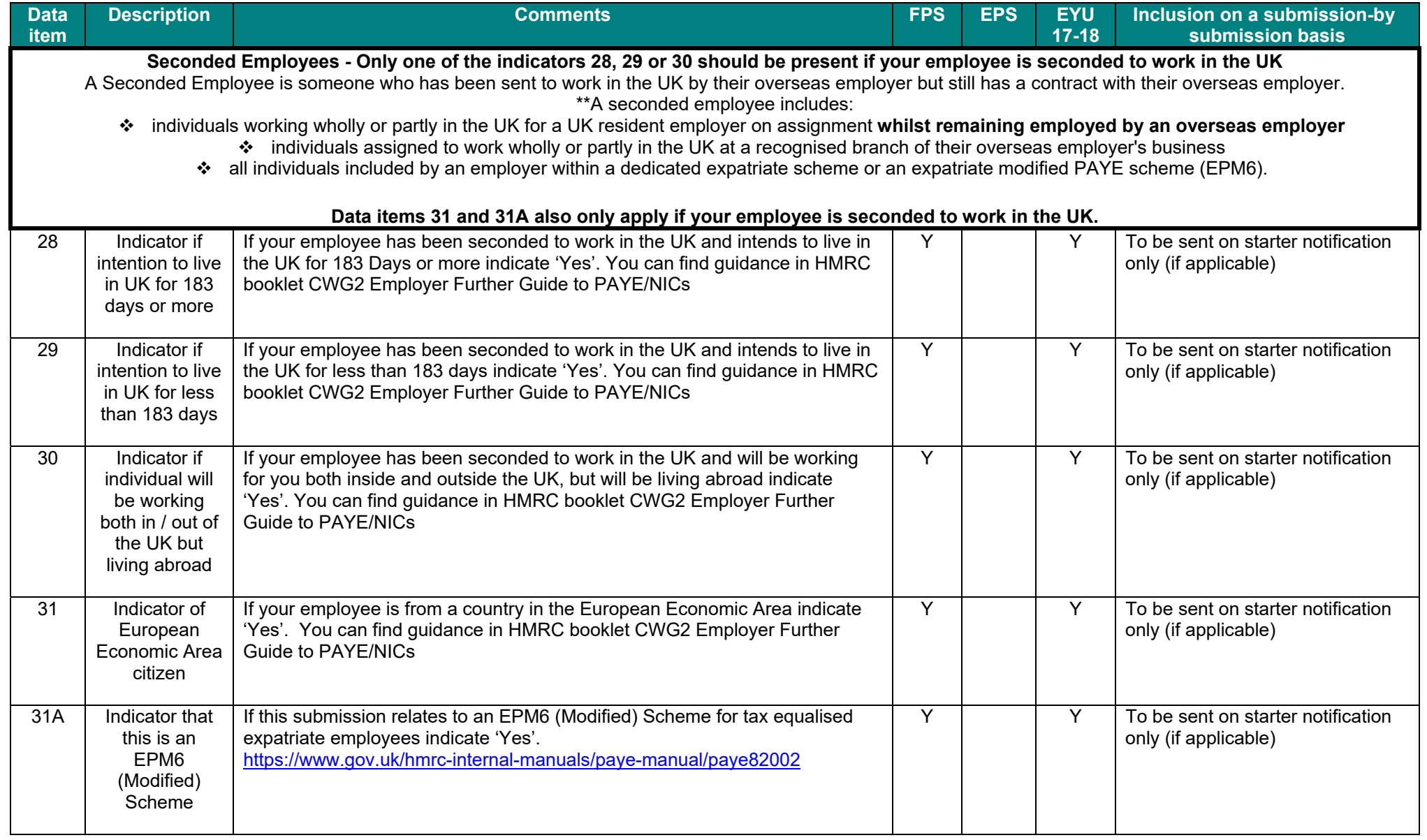

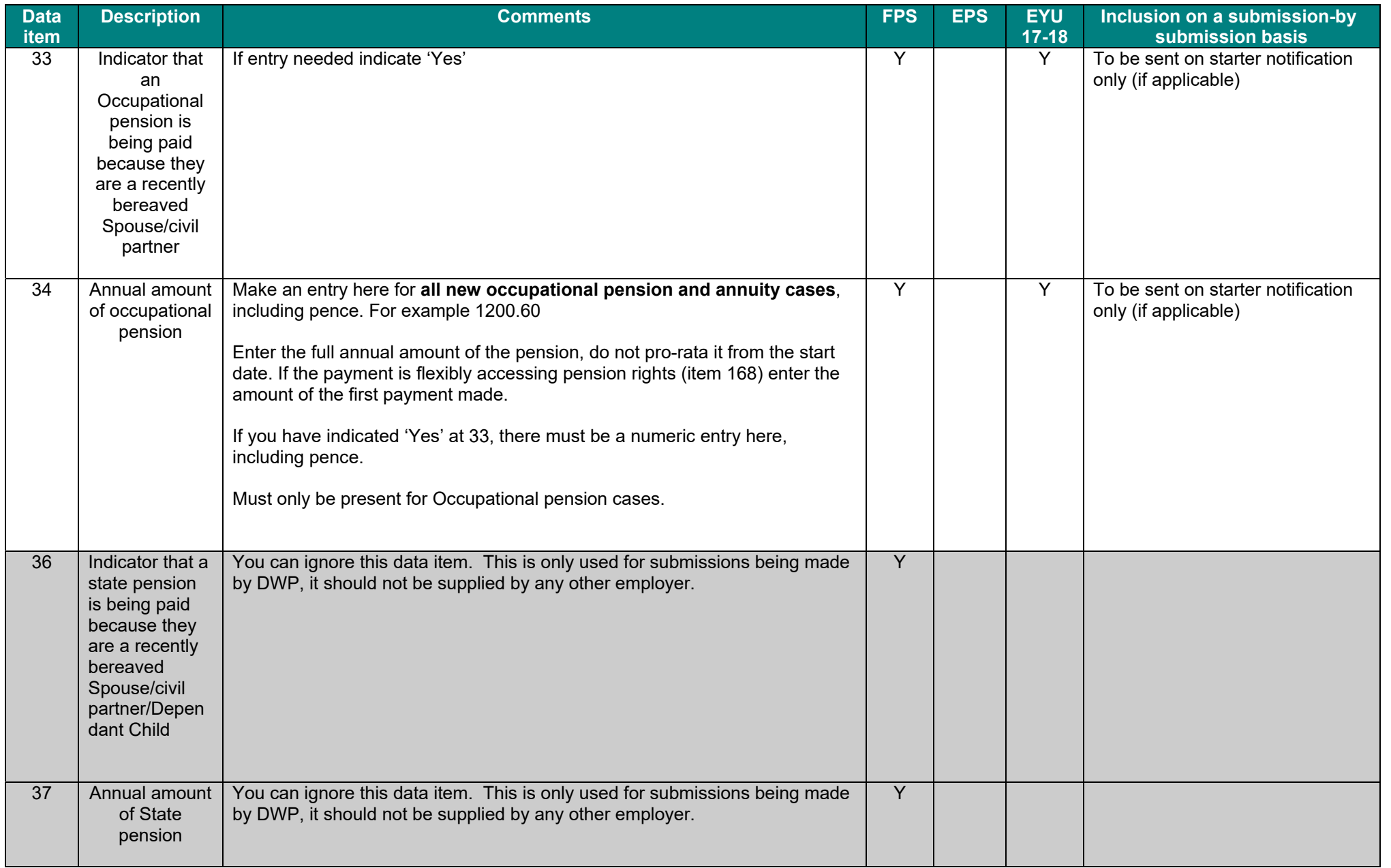

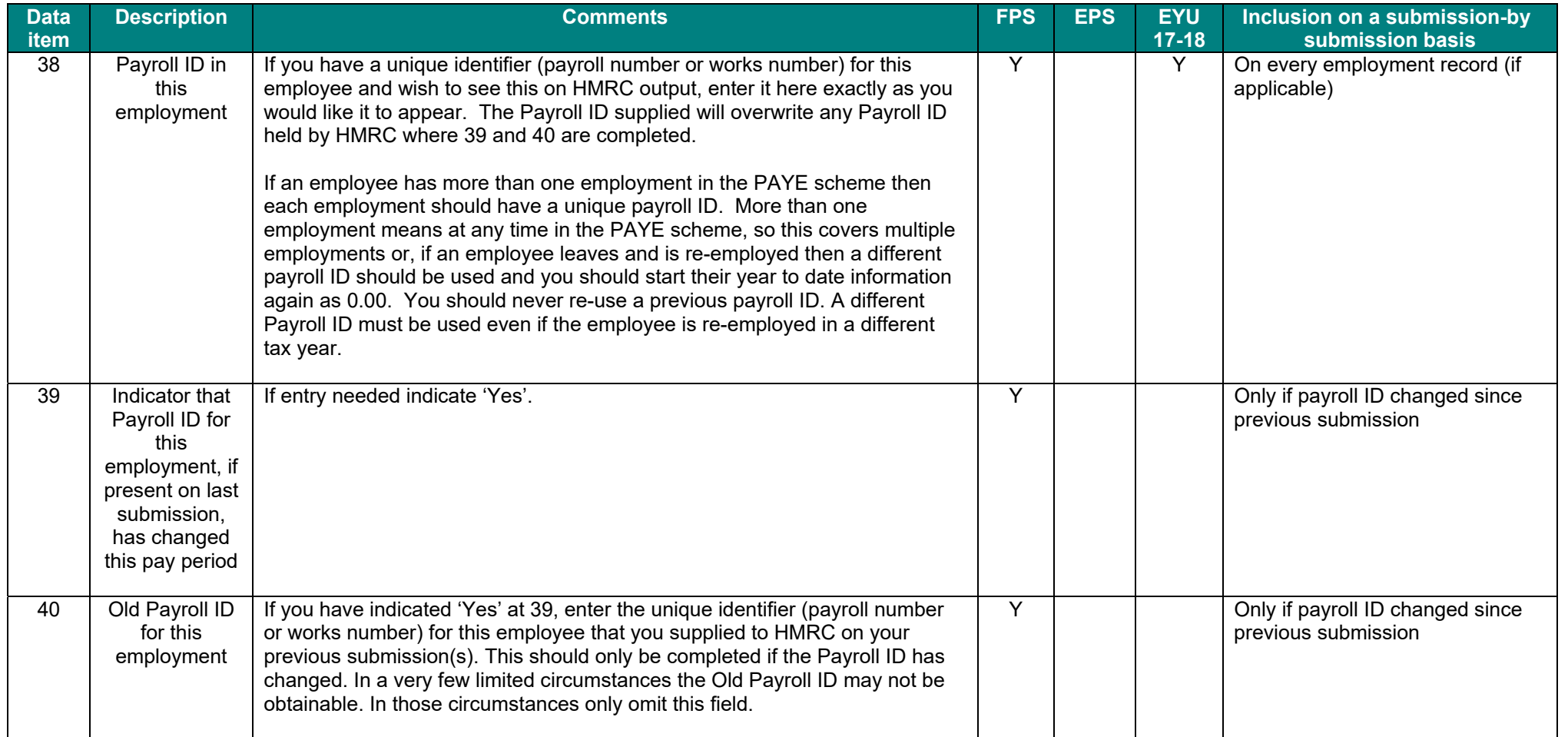

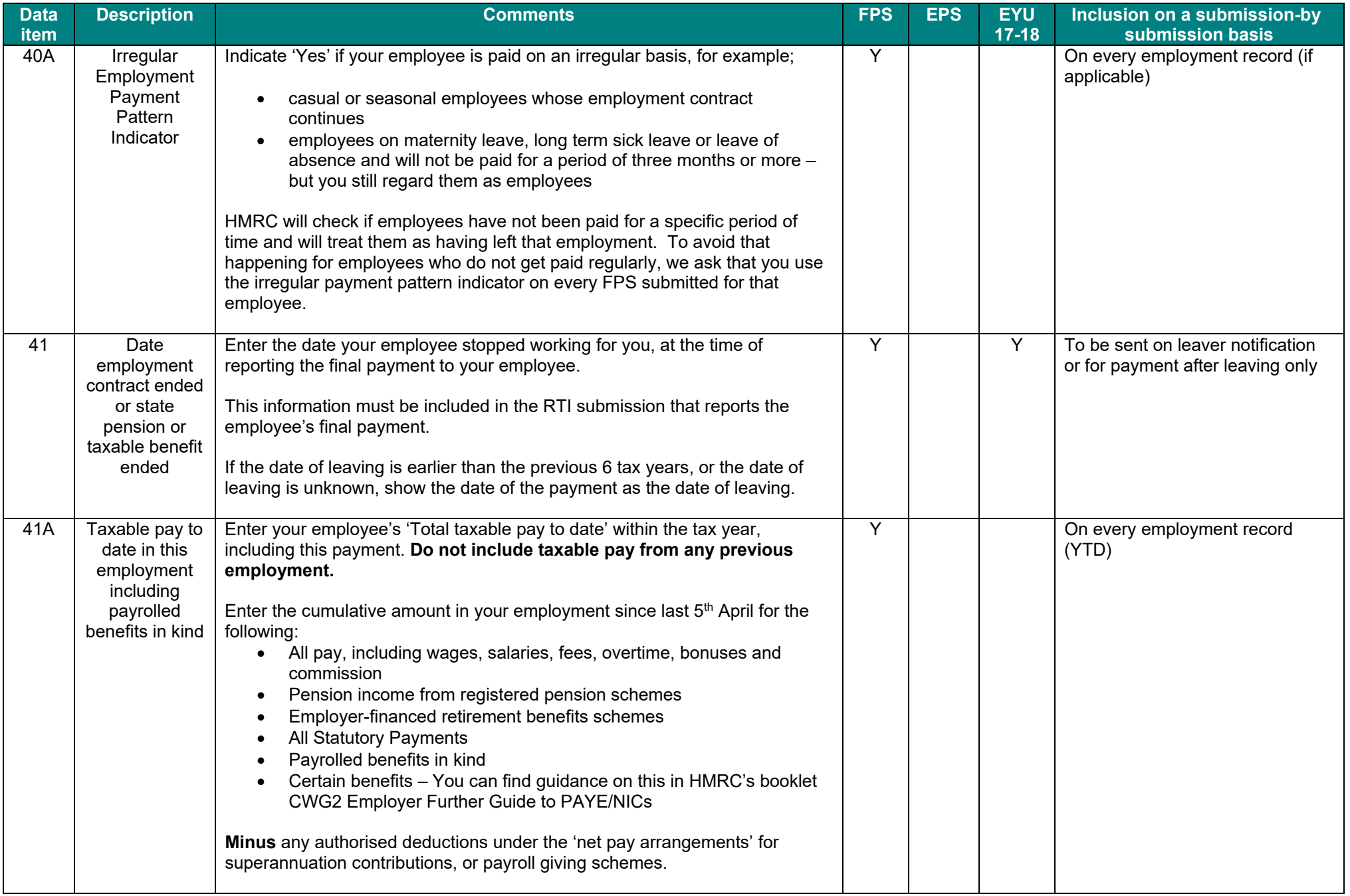

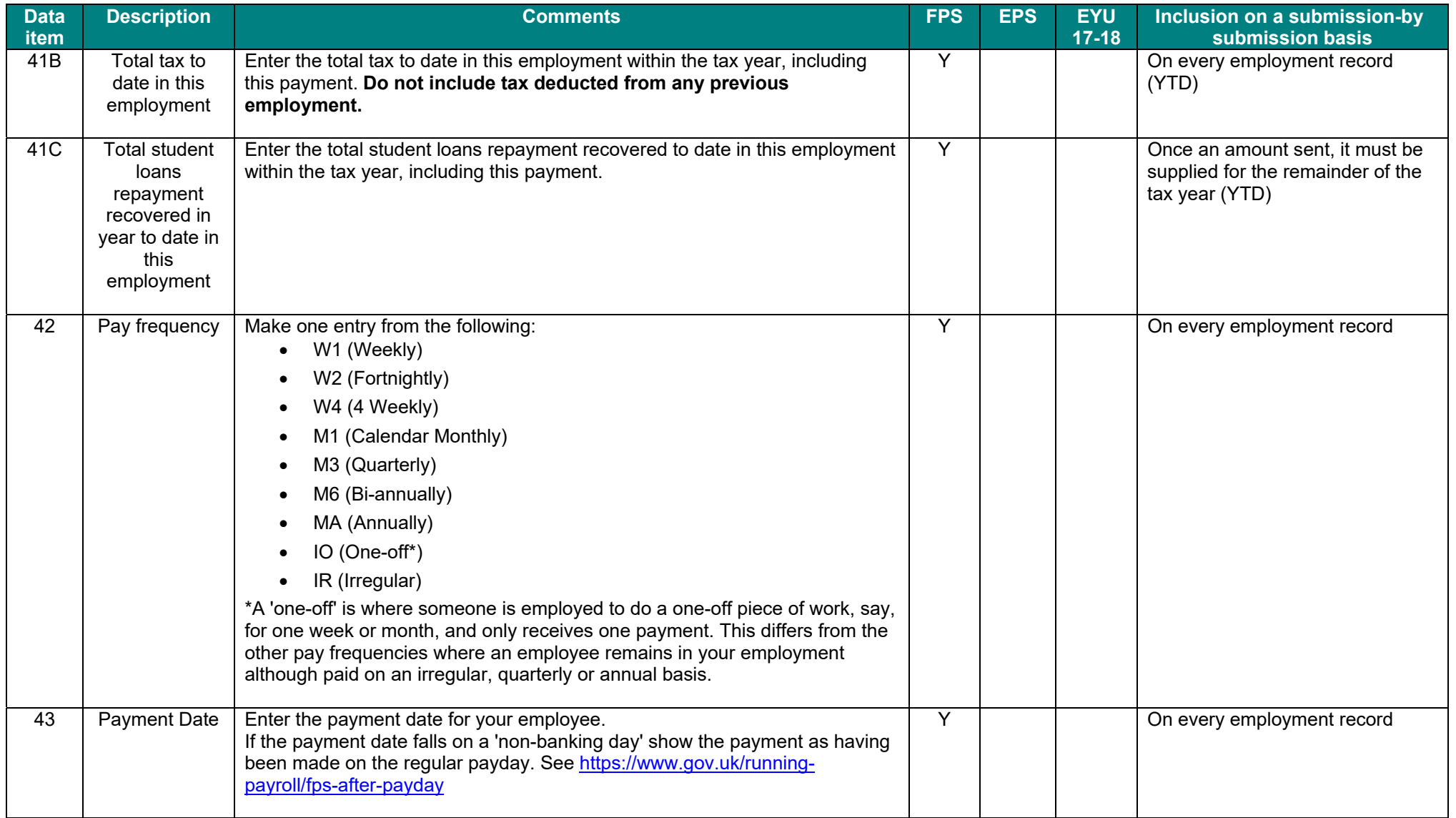

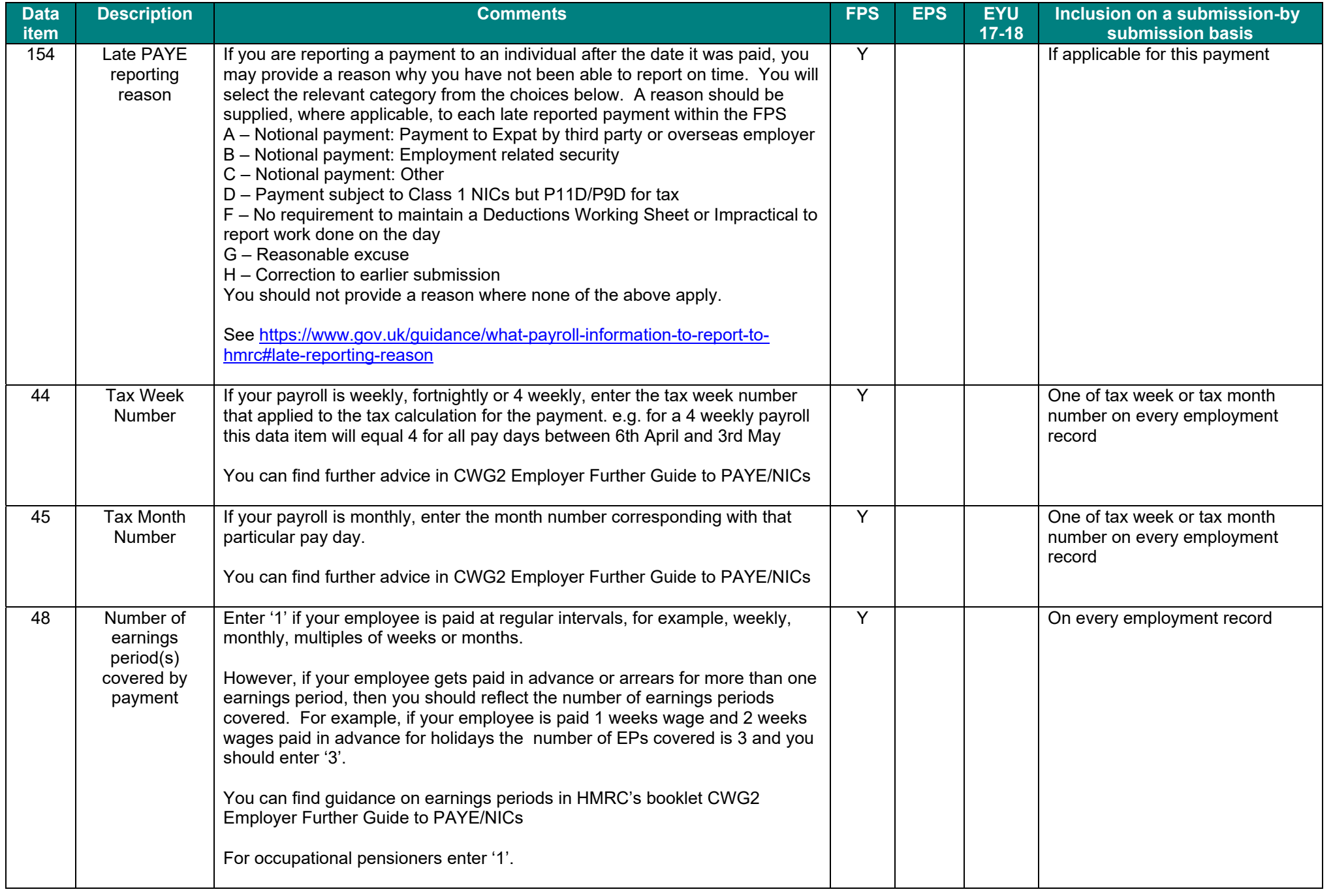

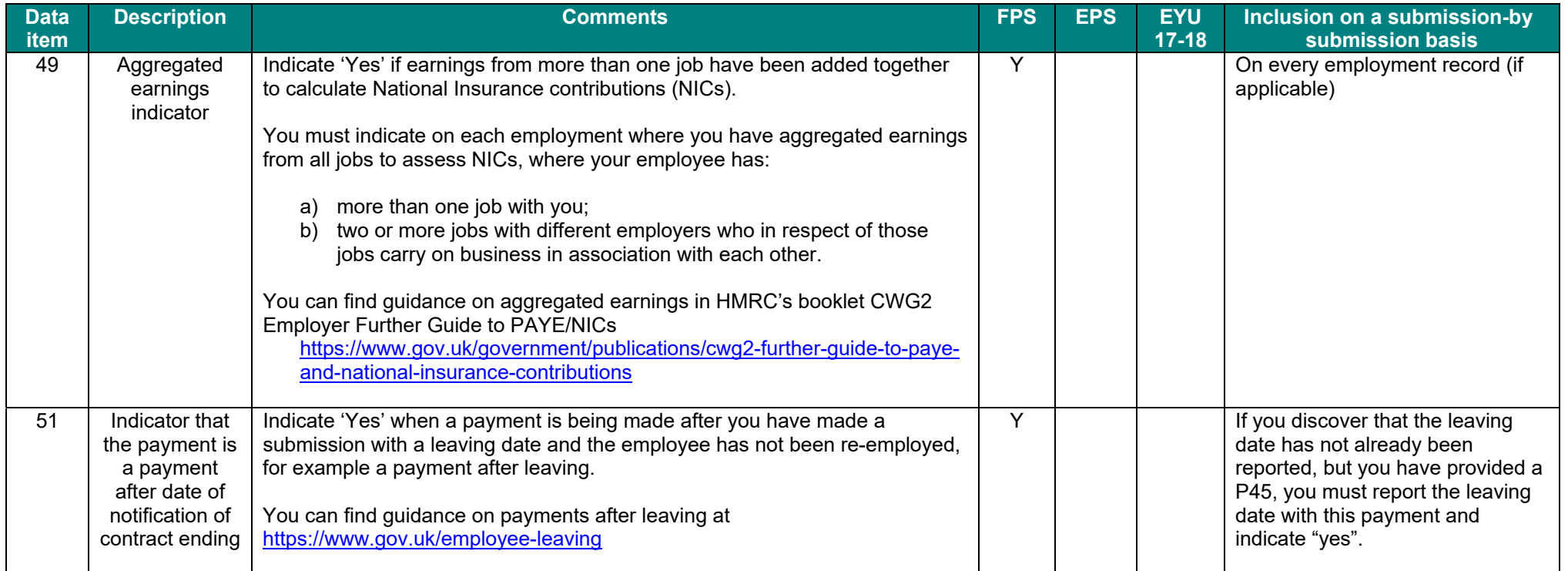

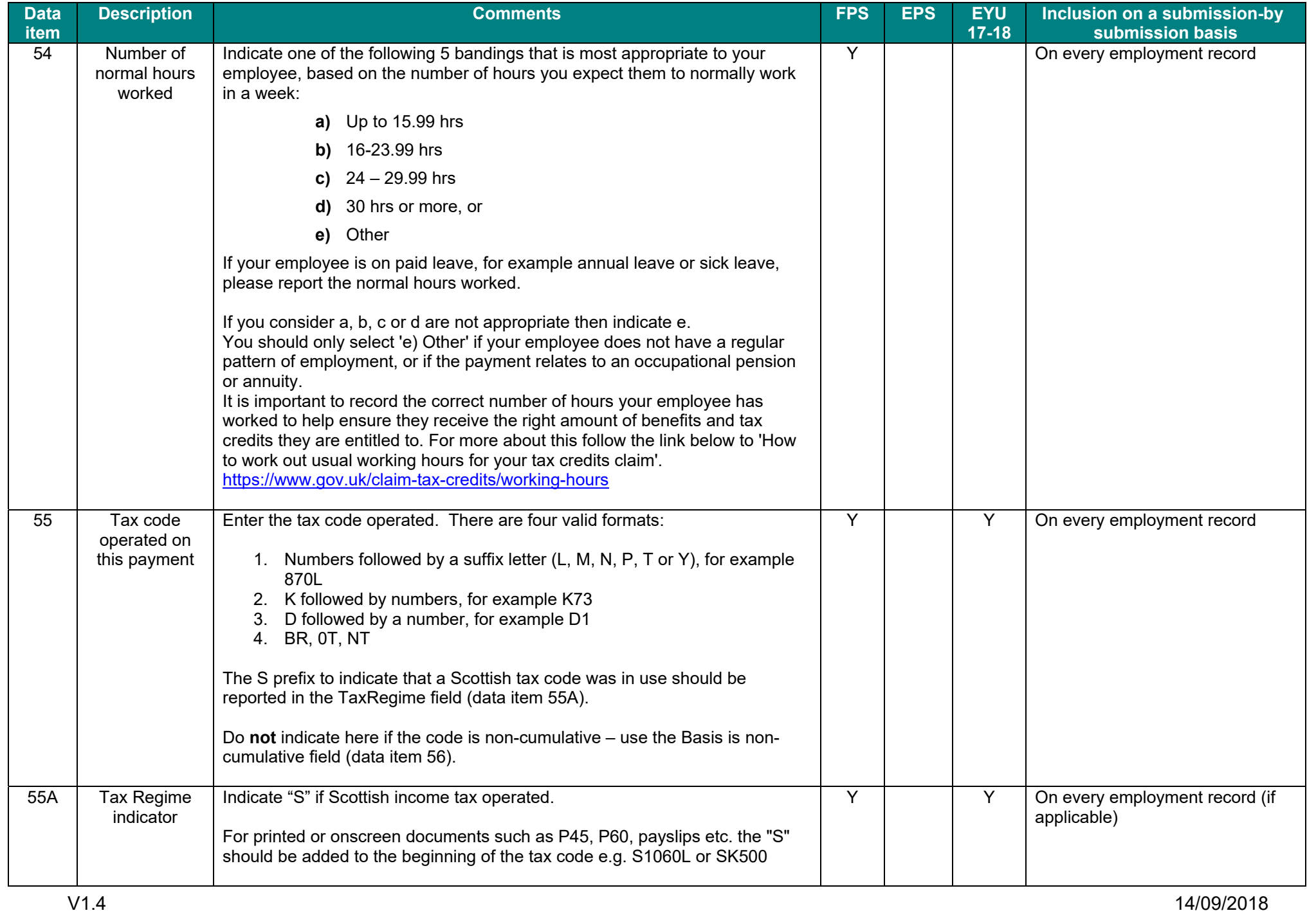

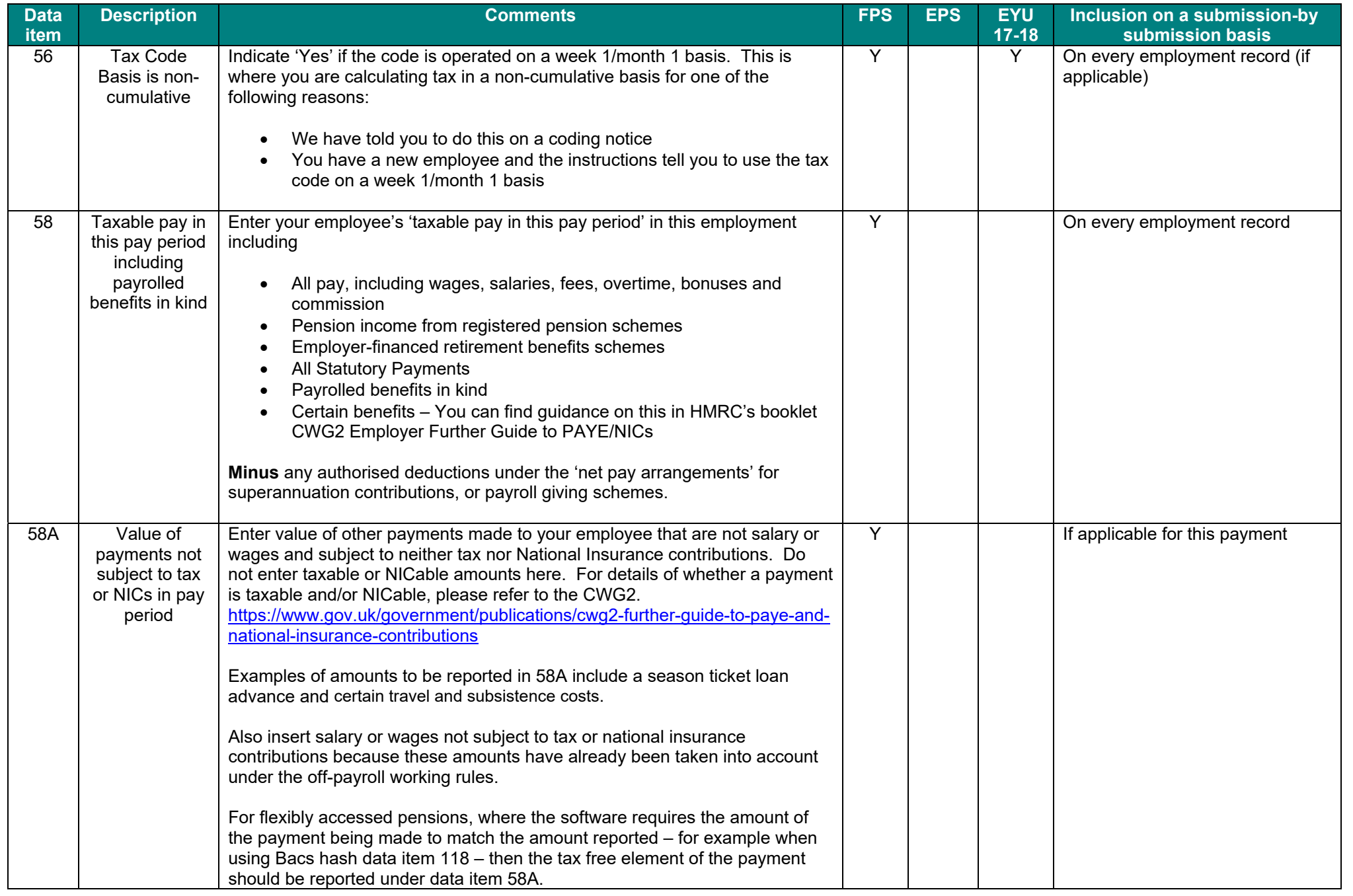

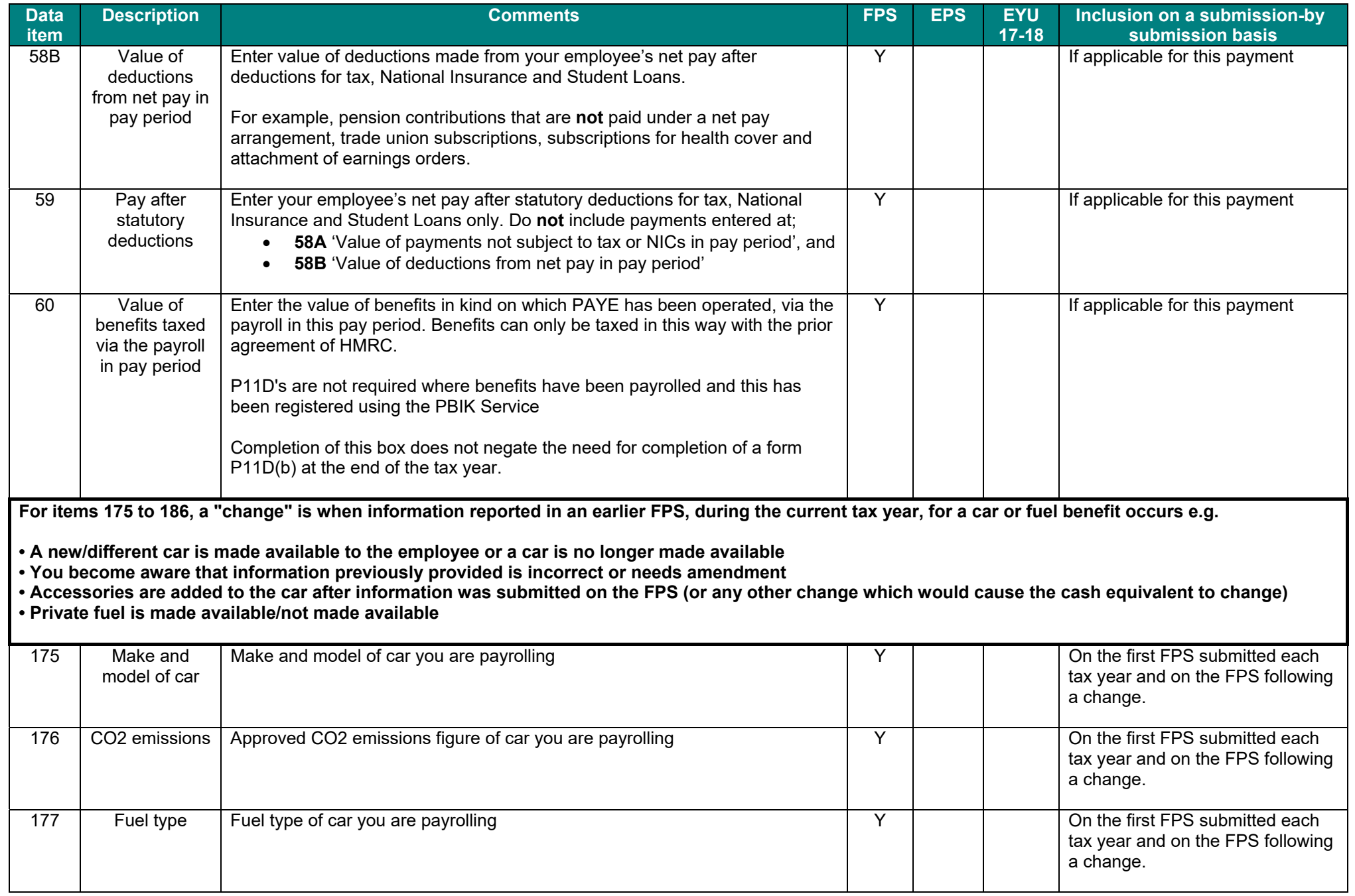

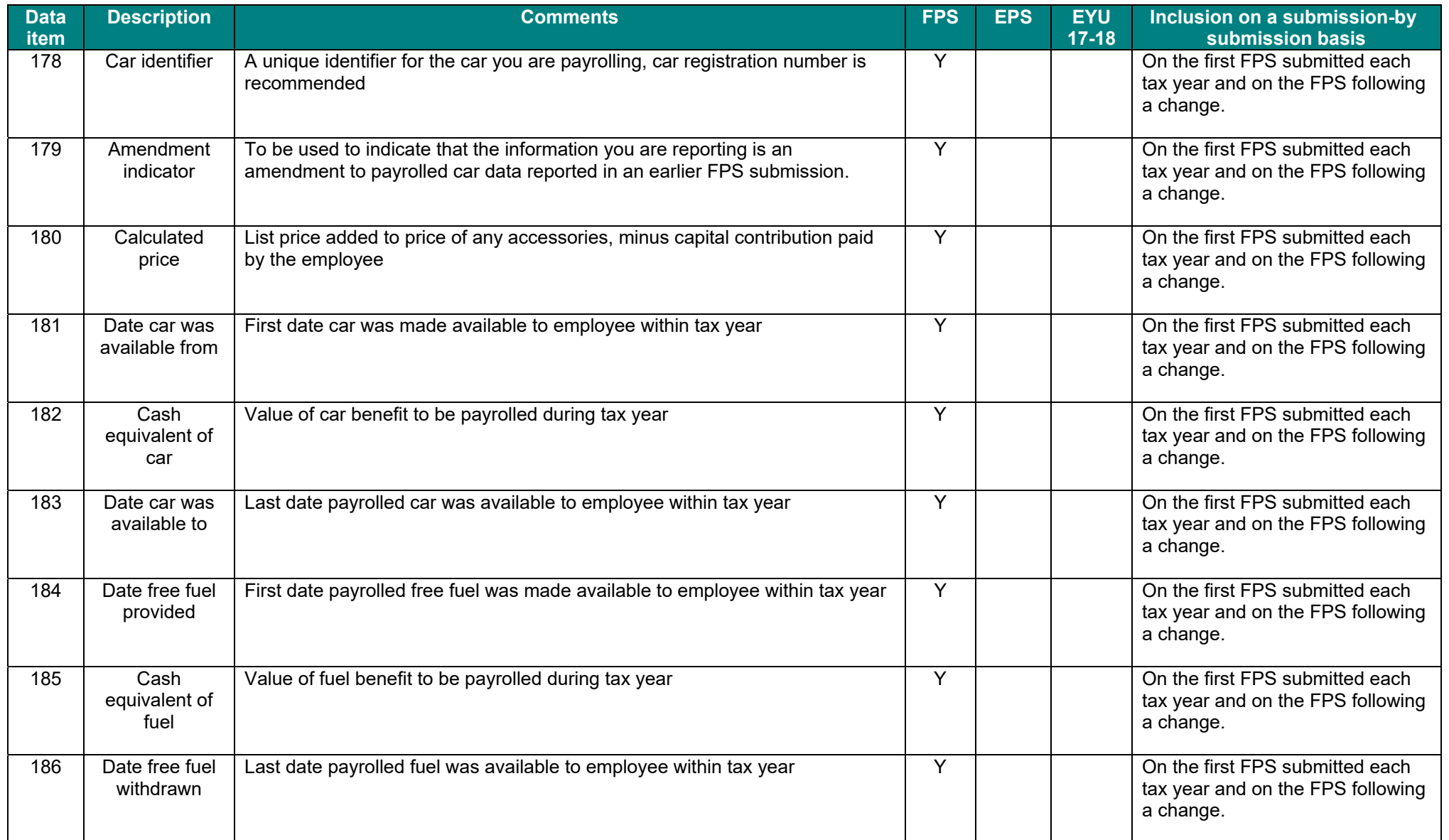

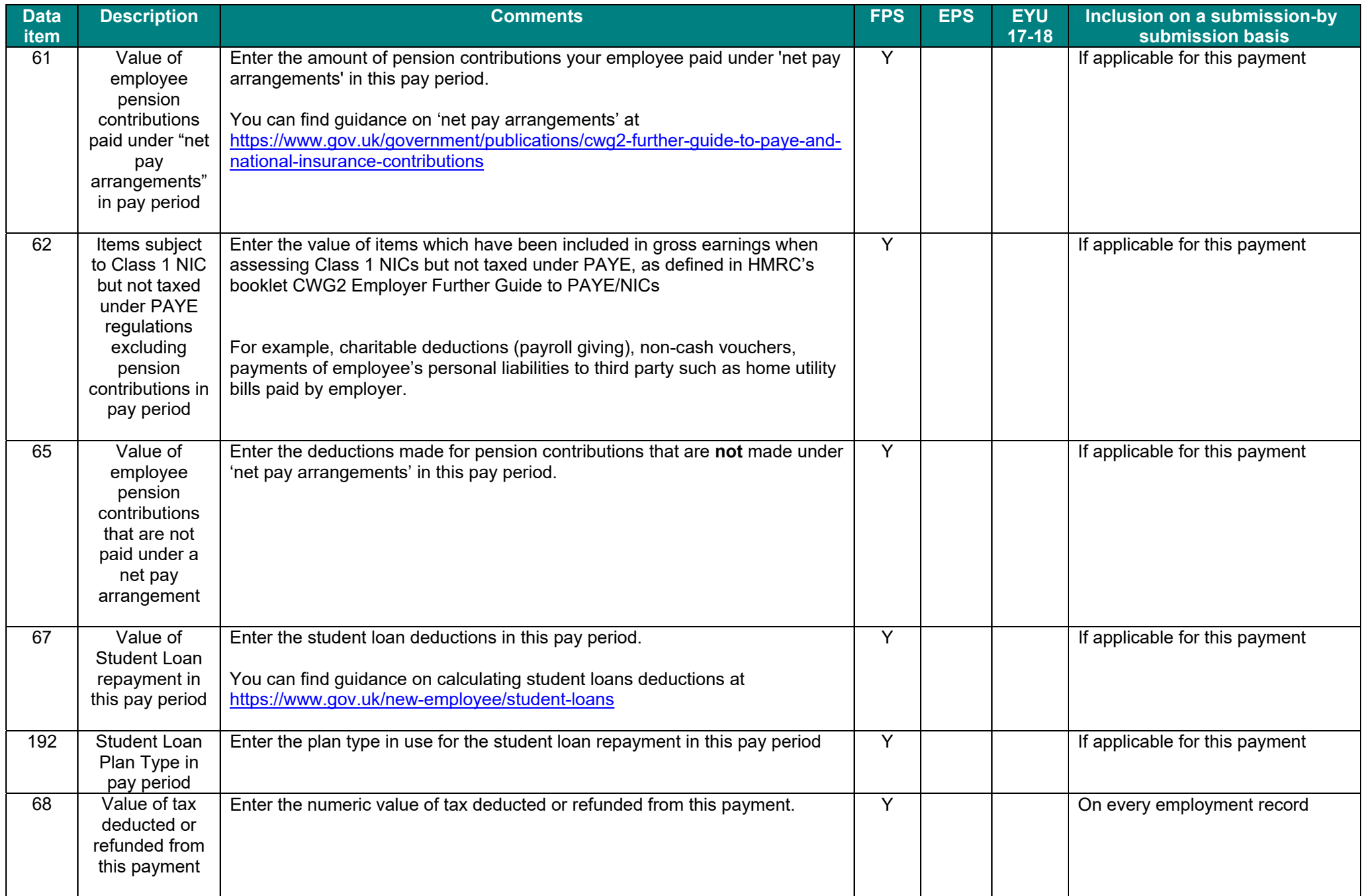

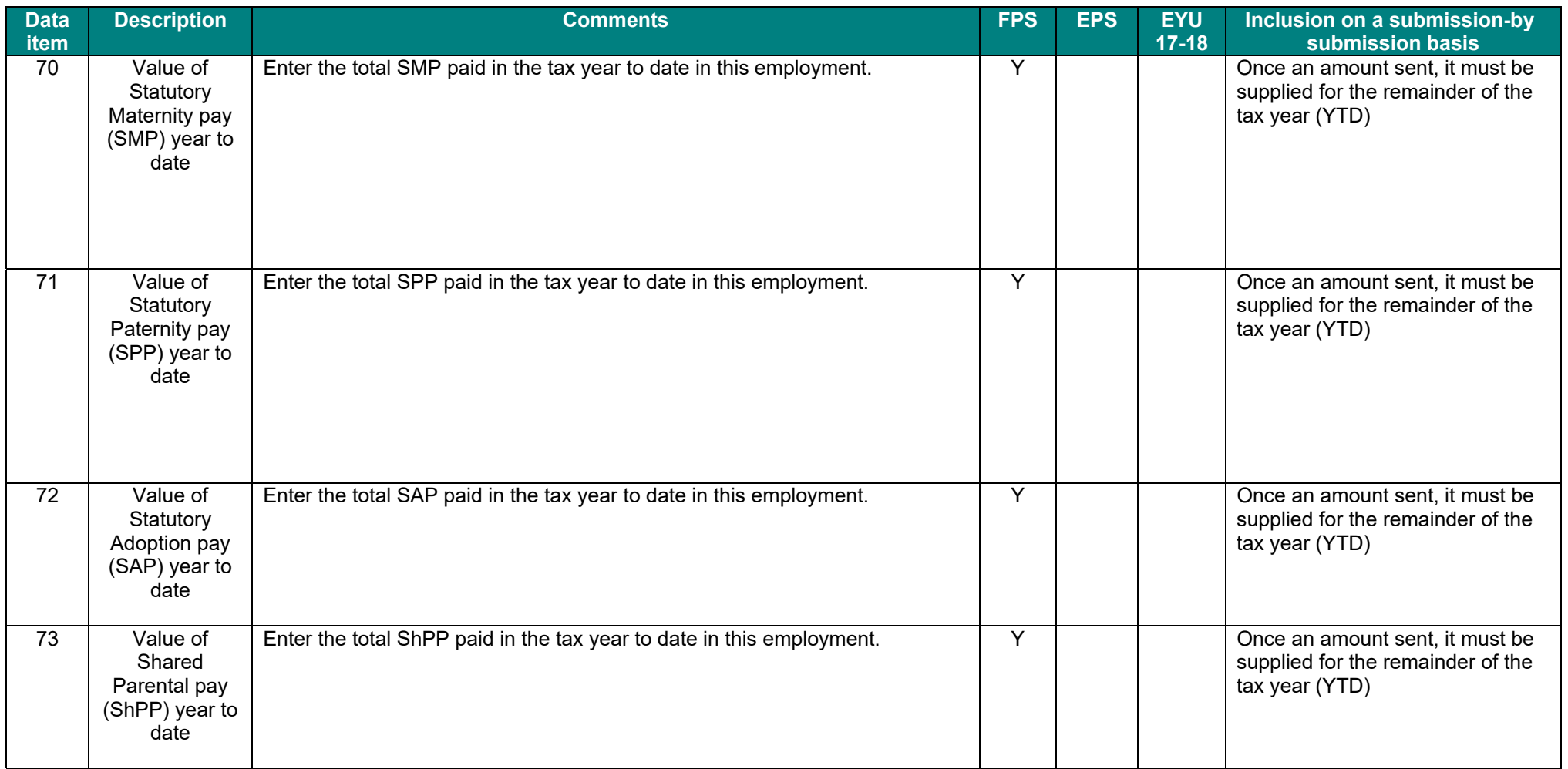

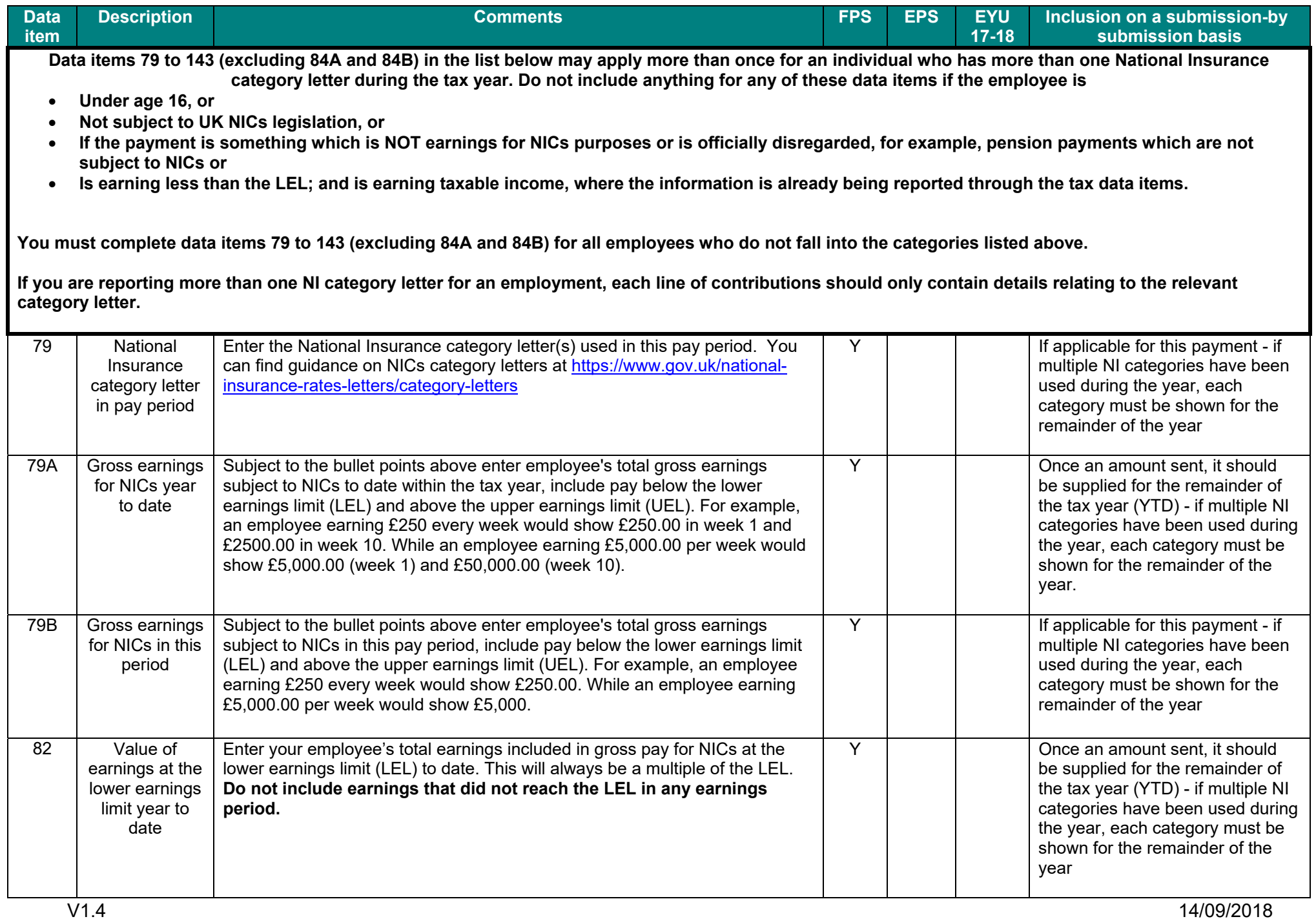

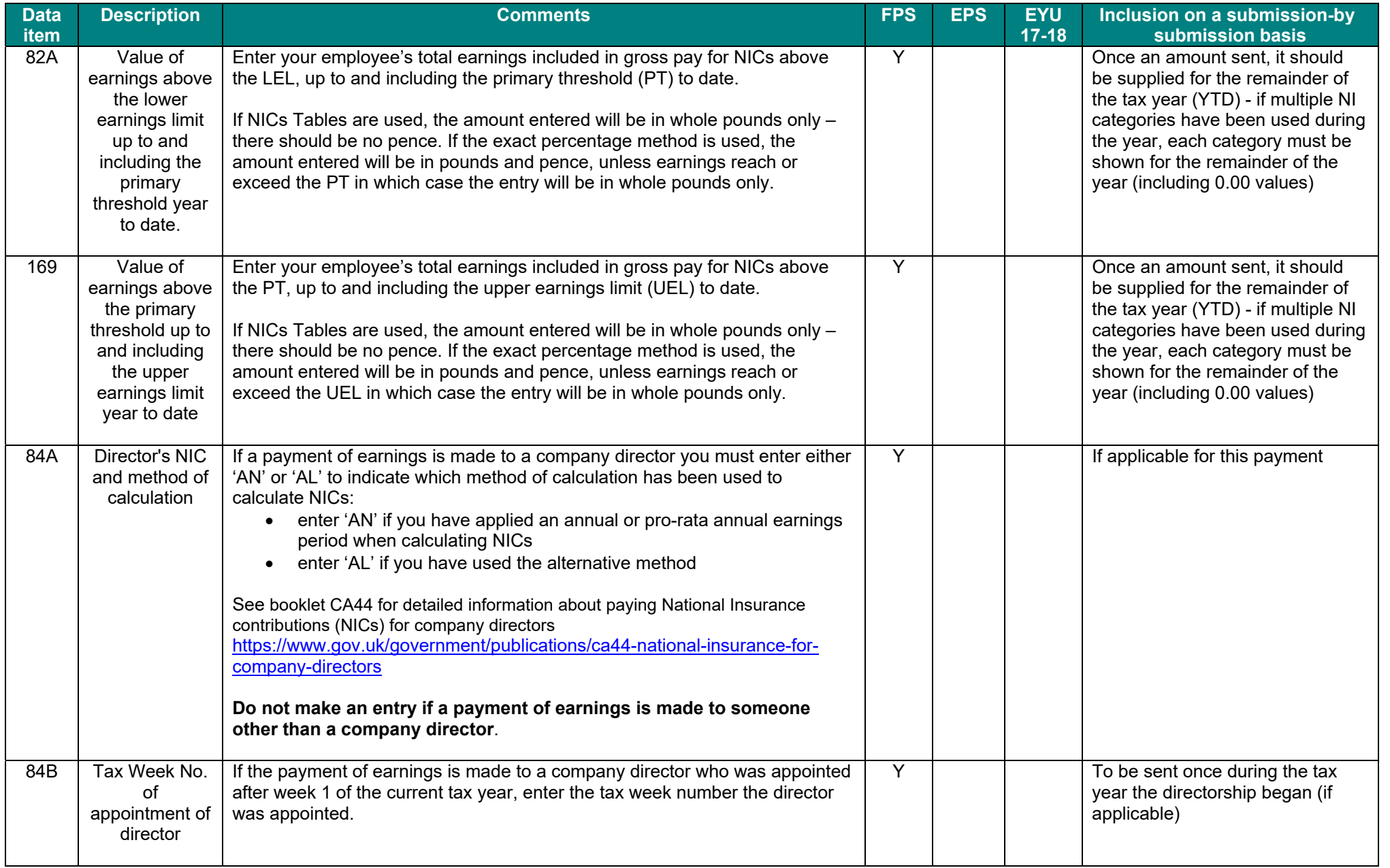

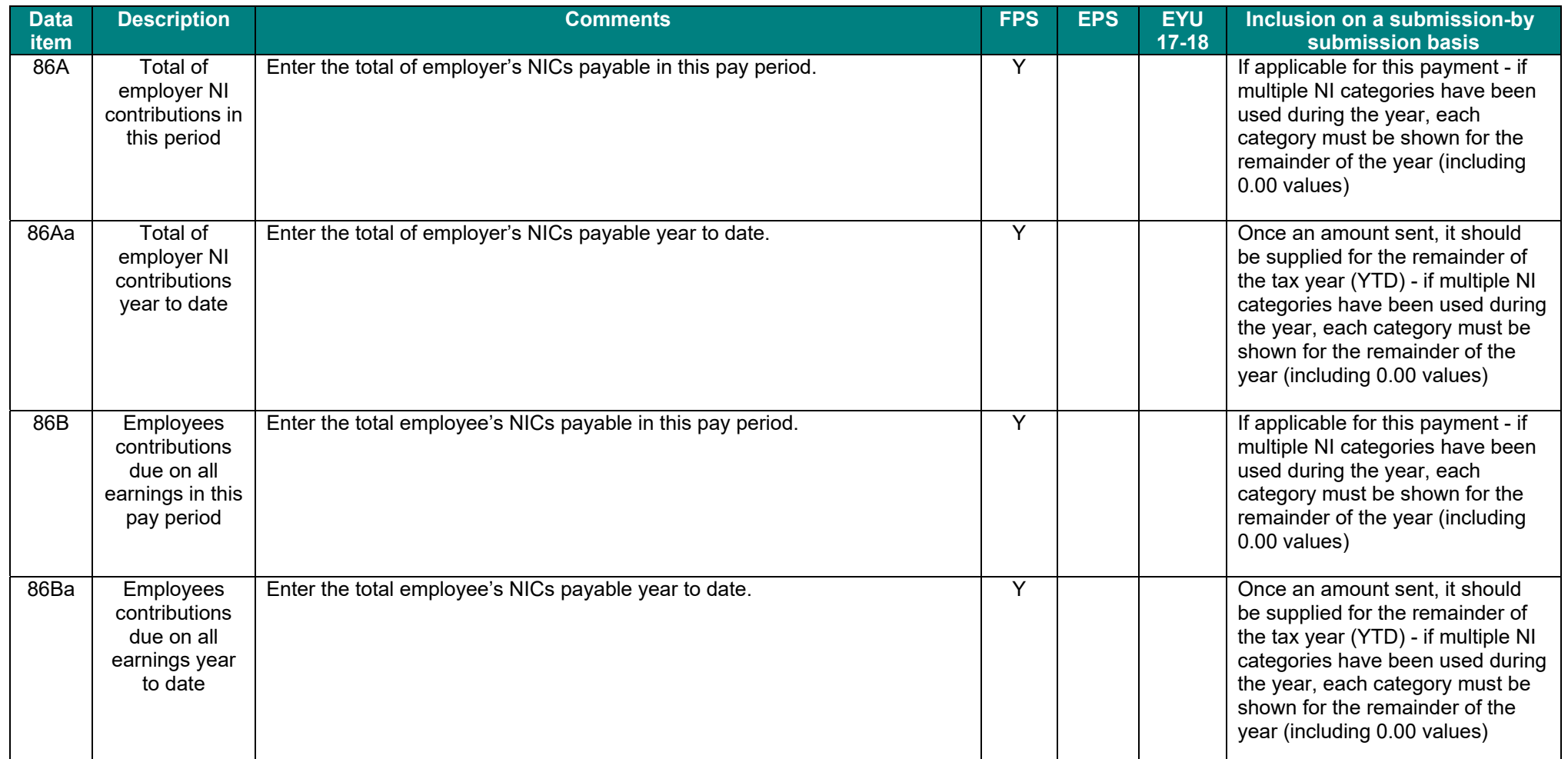

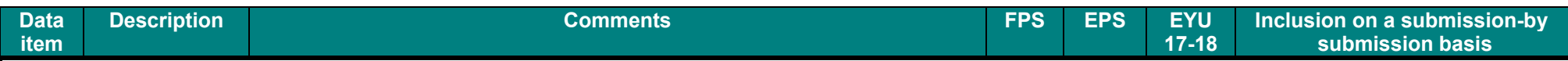

**You can only use an EYU for the tax years where you operated PAYE in real time using FPSs and EPSs.** 

**If you are correcting an error in a previous tax year when you used FPSs and EPSs, your EYU should only record the difference between what you had originally submitted and what the figure should be.** 

**For example, if you recorded £100 too little pay on an employee's payroll record, the EYU should show '+£100'. You can only amend year to date data on an EYU.** 

**If you need to submit more than one EYU, each submission must only show the amount of the amendment from the last figures submitted.** 

**For example, if you submit a year to date figure of £10,000 for pay on your last FPS for the year, then realise that the figure should have been £12,000, you**  will submit an EYU to show '+£2,000'. If you then realise that the actual figure should have been £11,500, you must then submit a second EYU which will **show '-£500'.** 

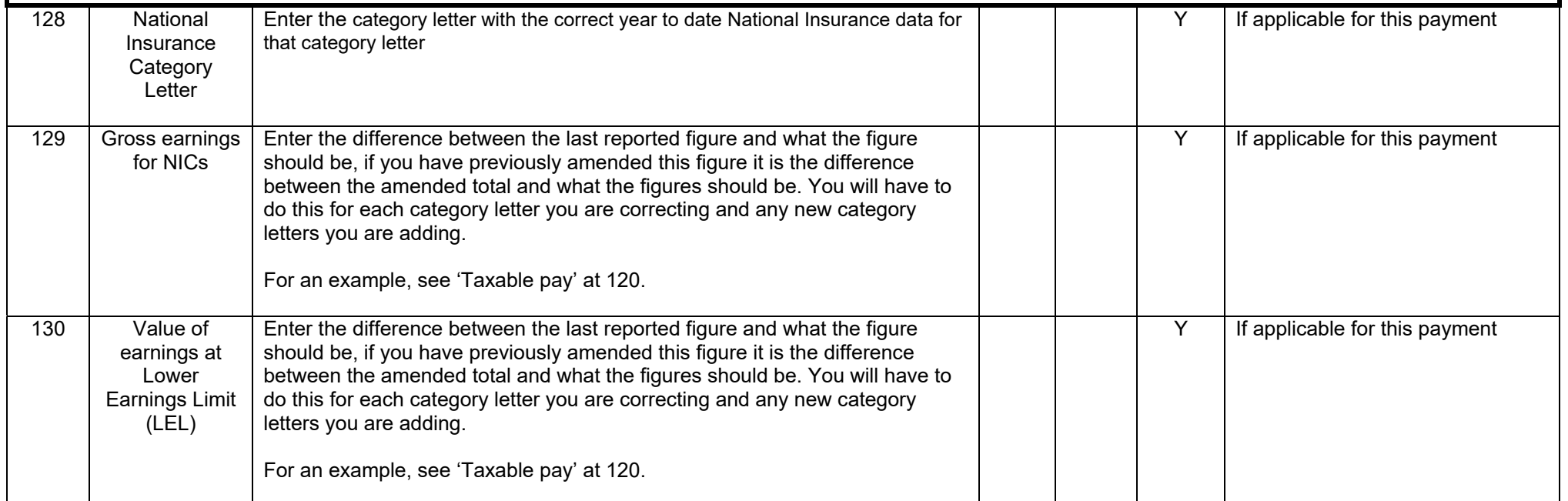

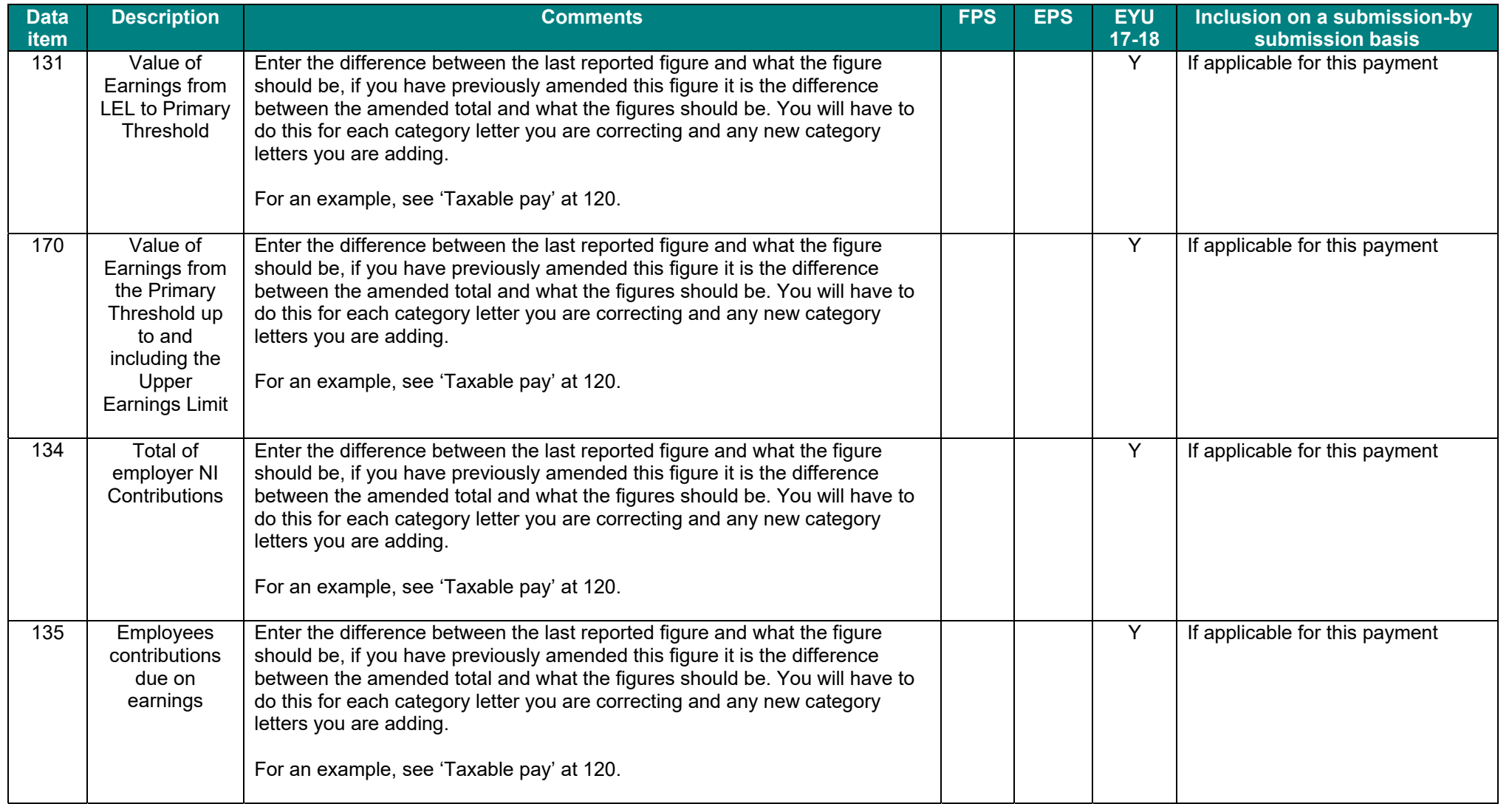

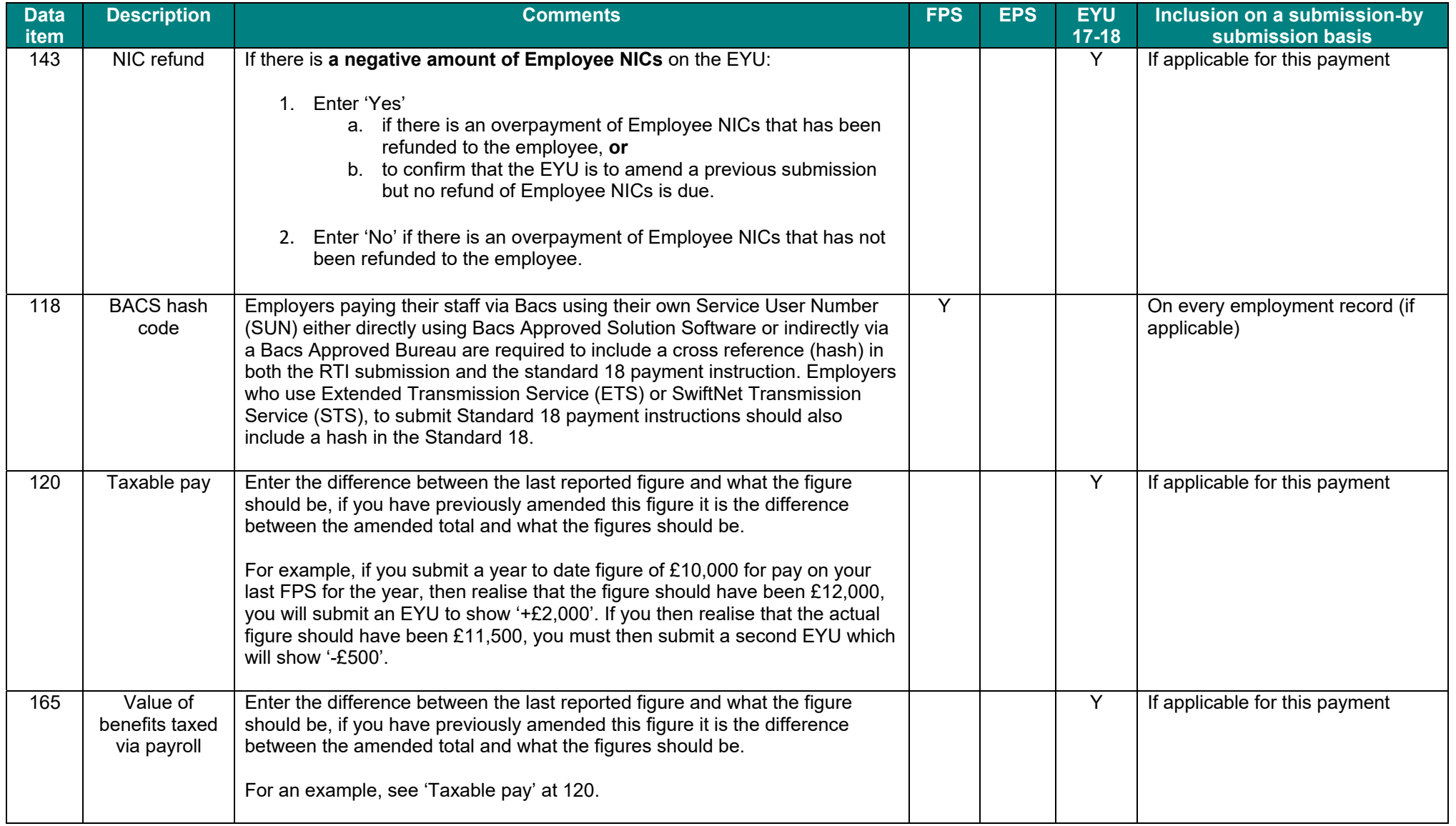

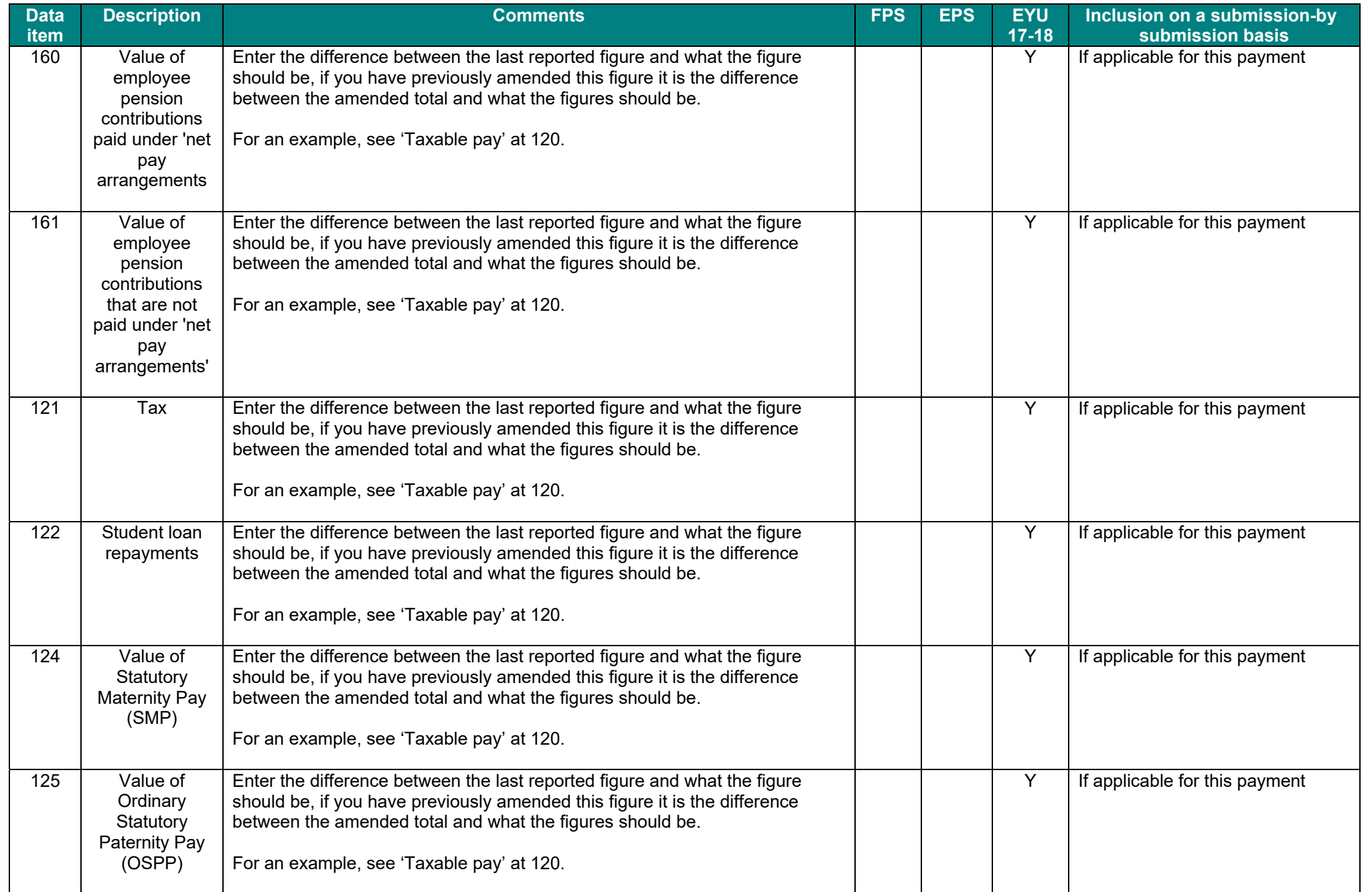

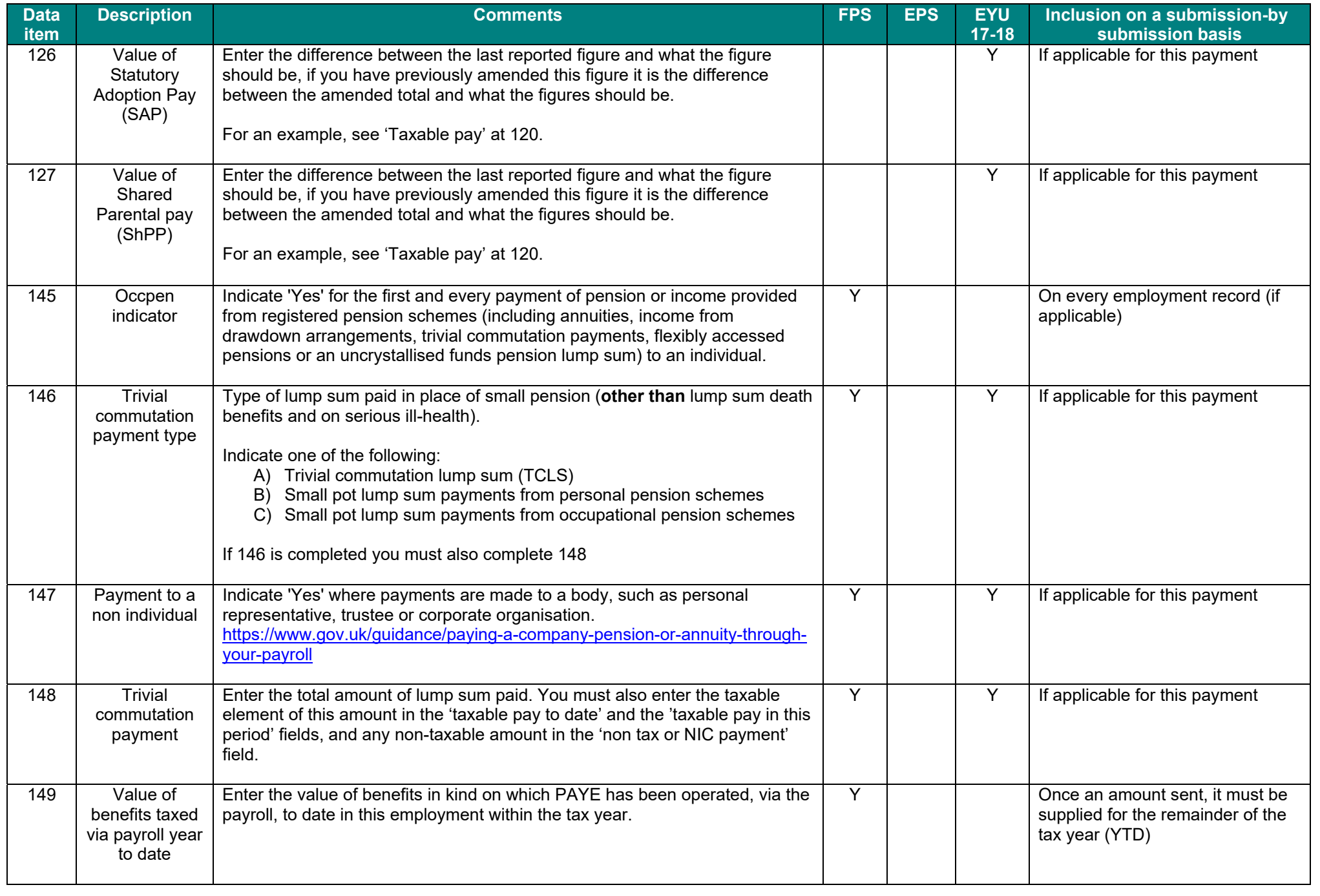

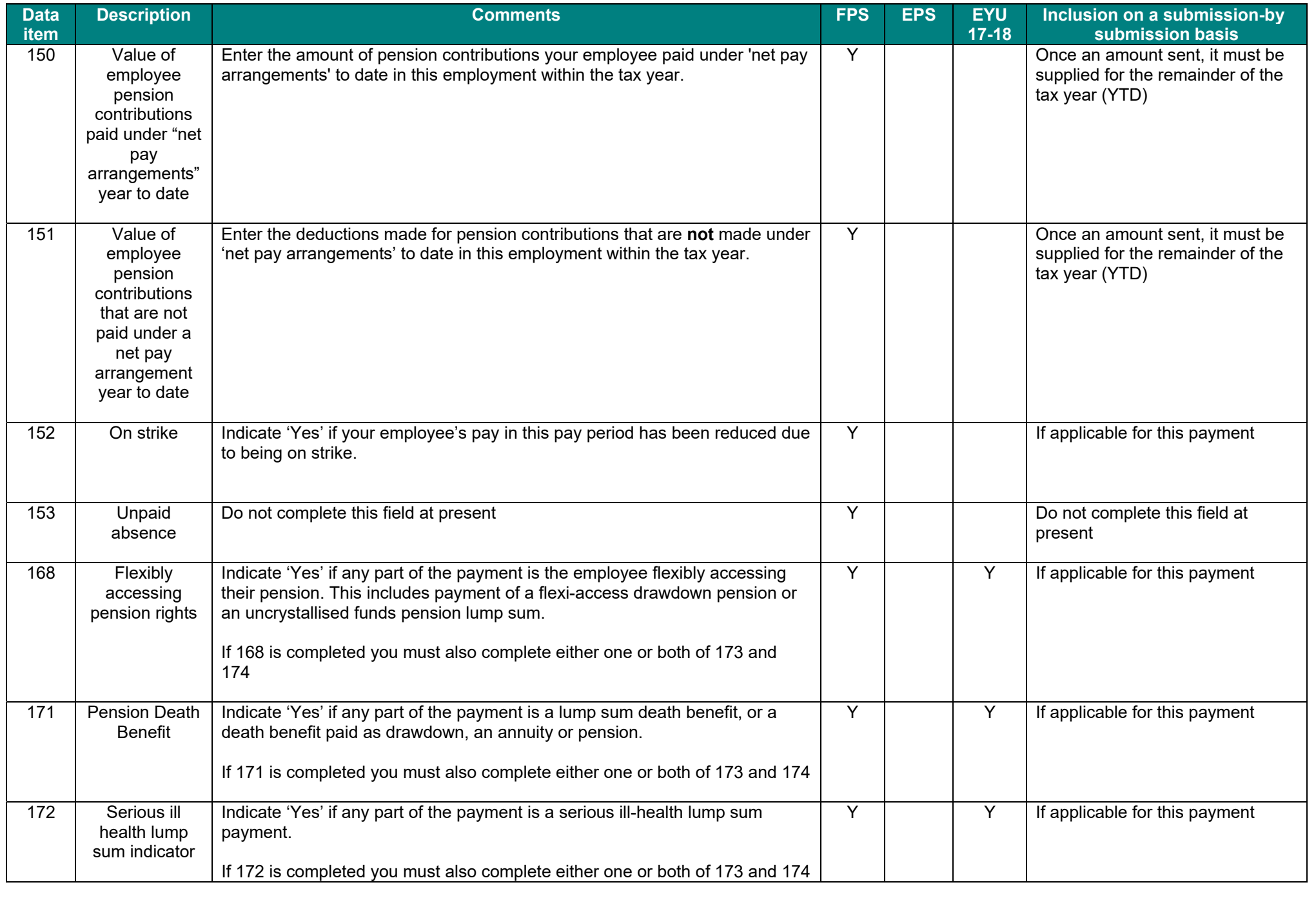

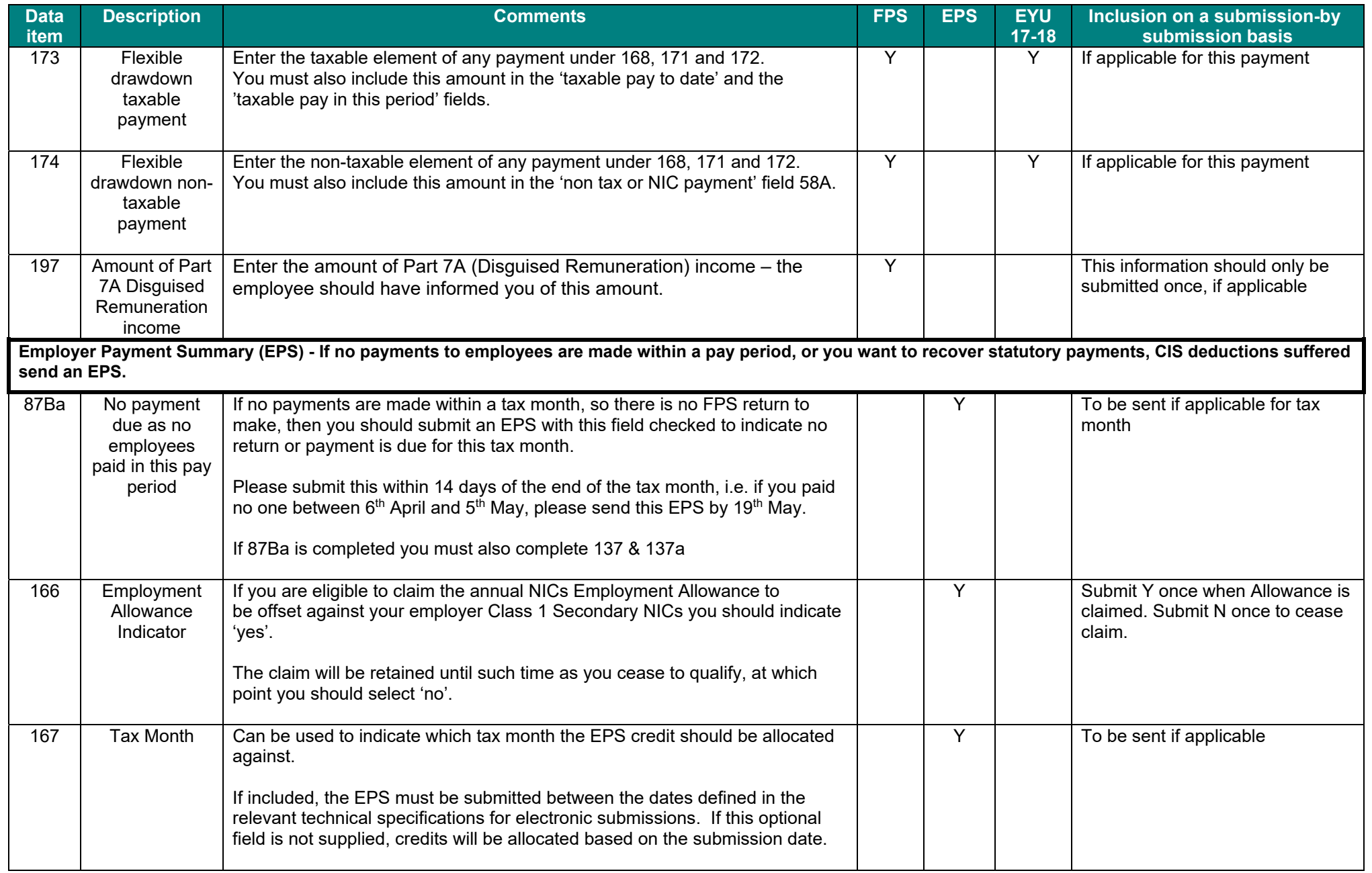

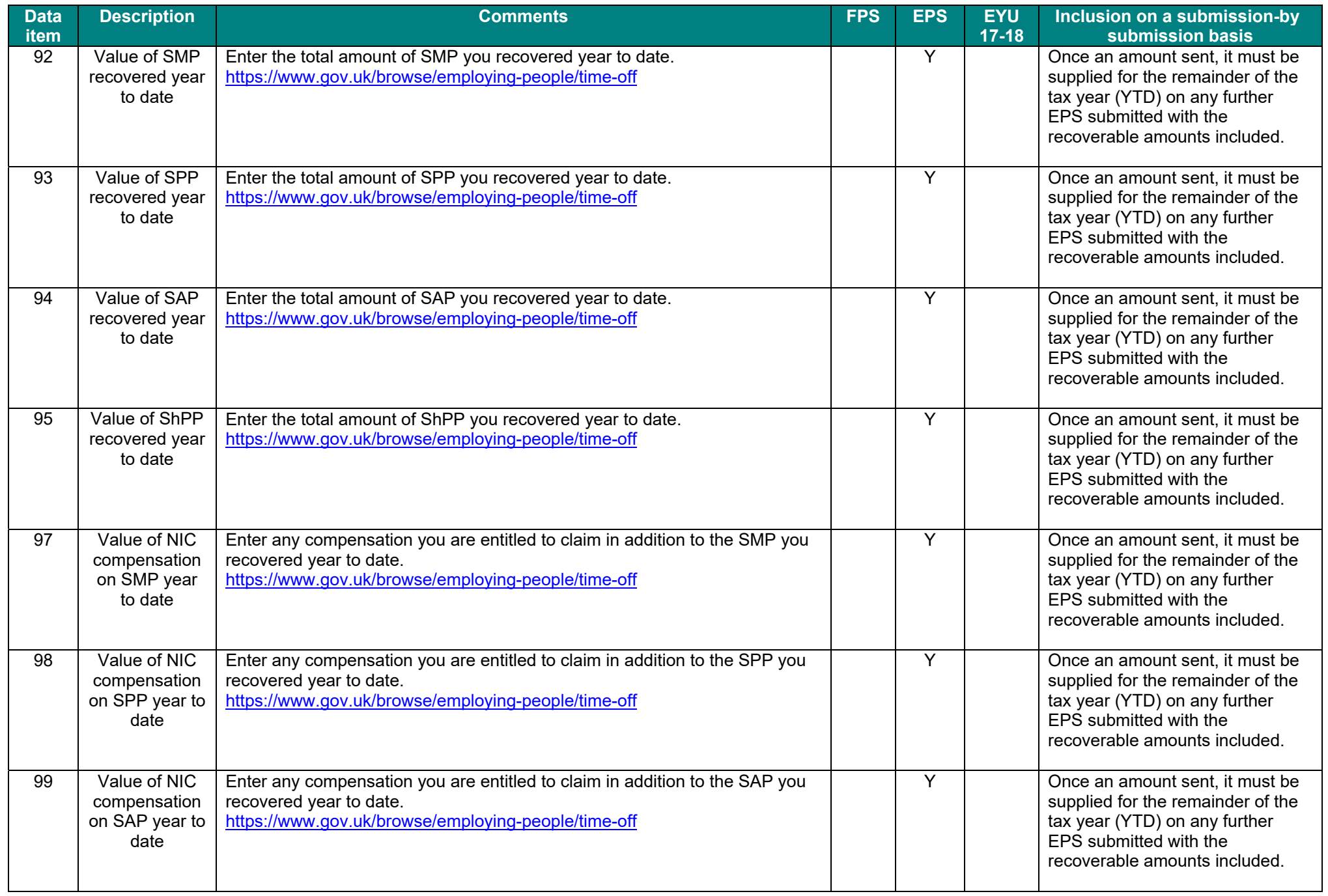

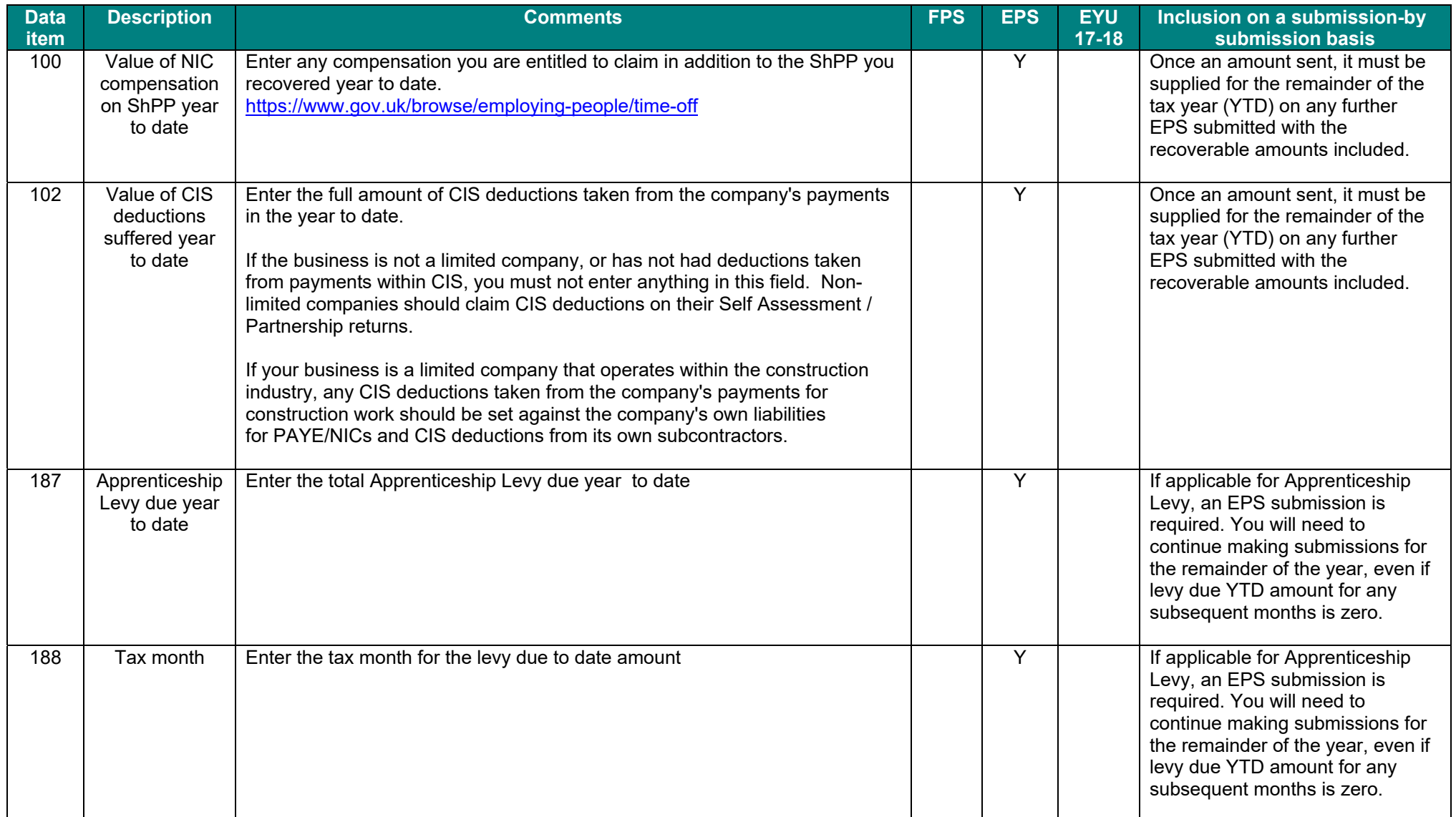

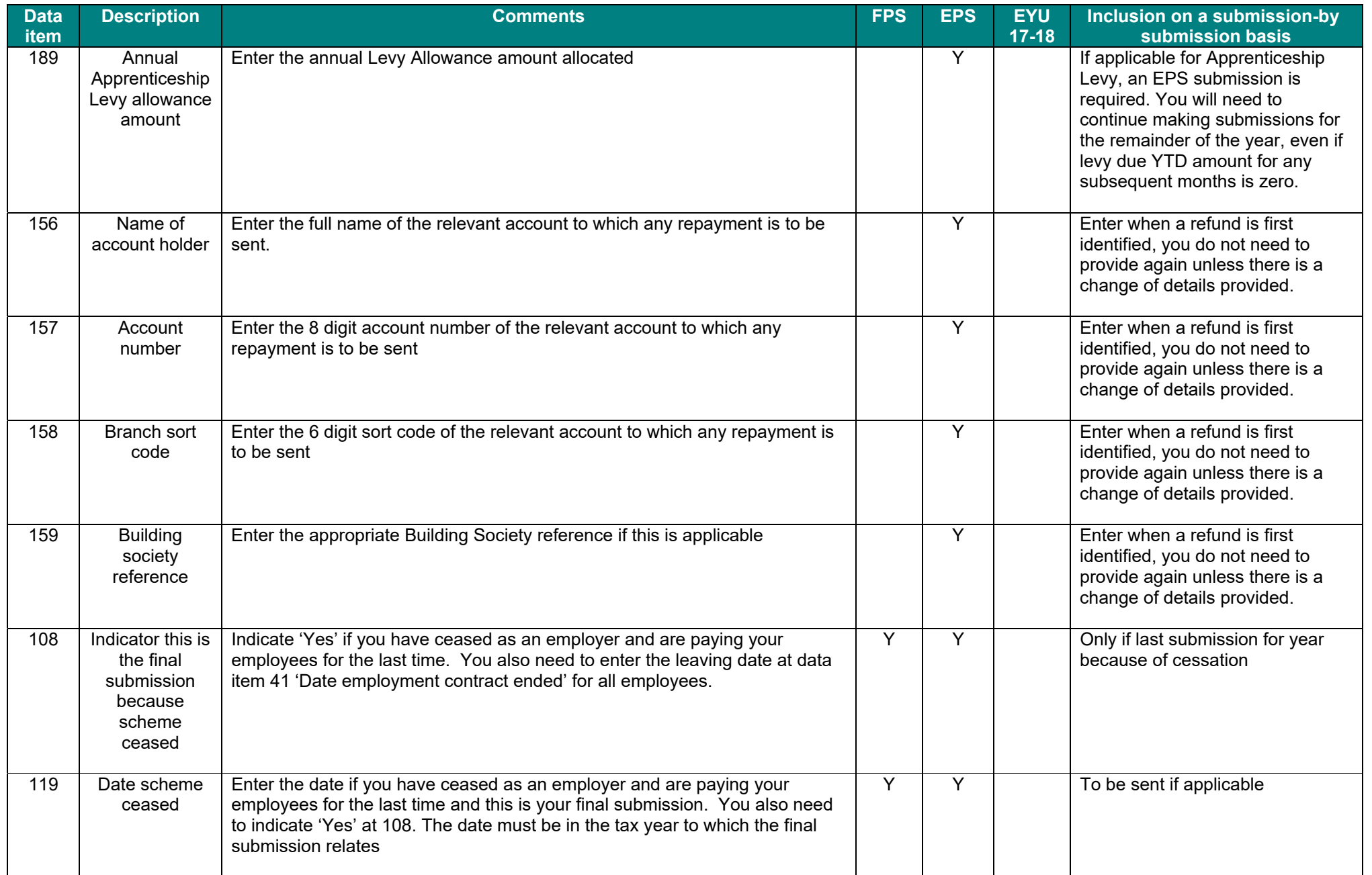

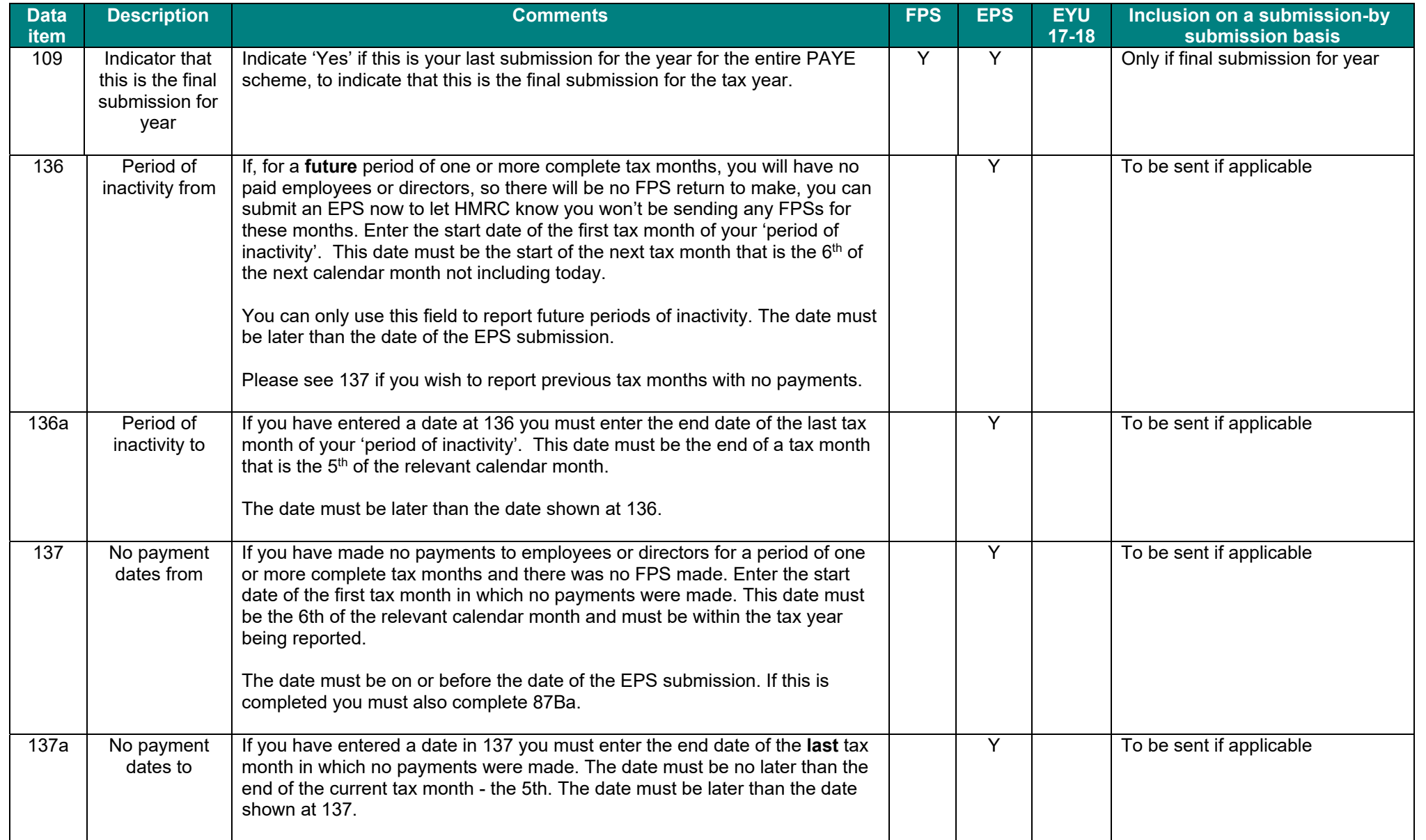

**Note**: All data items which refer to "this period" that is data items: 58, 58A, 58B, 59, 60, 61, 62, 65, 67, 68, 79B, 86A & 86B are this period values for employees who have received all their pay for the period in a single process. Where there have been multiple processing runs in the period, for example a supplementary pay run to cover overtime that was omitted originally, then the data items defined as this period should contain the "run" values not the period

to date values. For example, if in the normal pay run the taxable pay was £100 and in the supplementary run the taxable pay was £20 then field 58 will contain £100 for the first FPS for the period and £20 for the second FPS for the period. Assuming this is the first pay period, the "year to date" pay figure (field 41A) will be £100 for the first FPS and then £120 for the second.

## **Changes history**

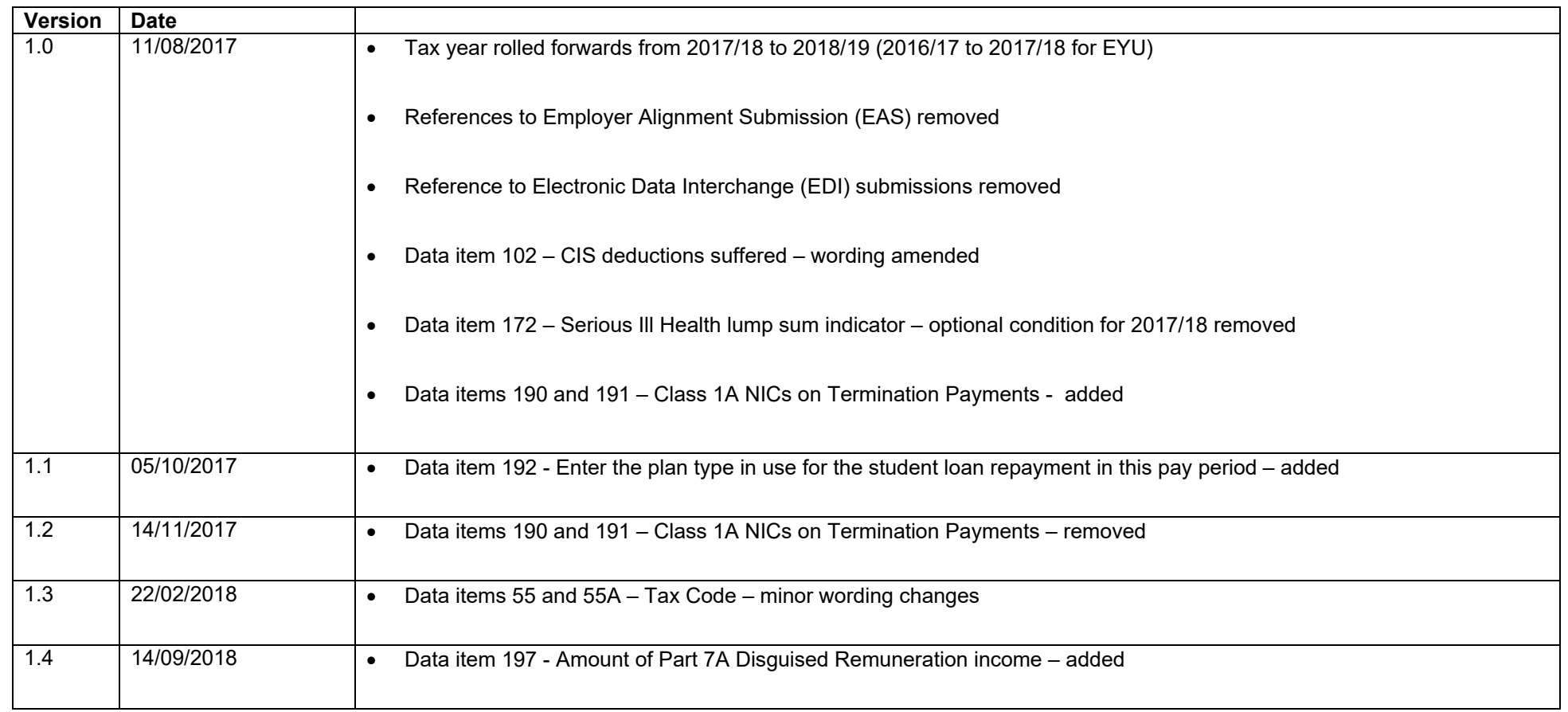